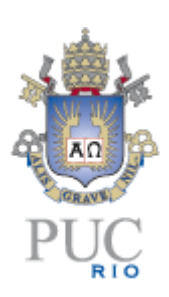

1

# **PONTIFÍCIA UNIVERSIDADE CATÓLICA DO RIO DE JANEIRO**

# **Estudo de Viabilidade Financeira de um Projeto Usina Termelétrica a Gás Natural**  UTE Porto de Sergipe I

# **Helena Lisboa R. dos Santos**

**TRABALHO DE CONCLUSÃO DE CURSO**

**CENTRO DE CIÊNCIAS SOCIAIS - CCS DEPARTAMENTO DE ADMINISTRAÇÃO** Graduação em Administração de Empresas

Rio de Janeiro, Novembro de 2023.

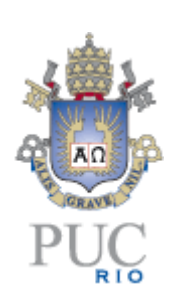

**Helena Lisboa R. dos Santos**

# **Estudo de Viabilidade Financeira de um Projeto Usina Termelétrica a Gás Natural**

**UTE Porto de Sergipe I**

**Trabalho de Conclusão de Curso**

Trabalho de Conclusão de Curso, apresentado ao programa de graduação em Administração da PUC-Rio como requisito parcial para a obtenção do título de graduação em Administração.

Orientador(a): Leonardo Lima

Rio de Janeiro Novembro de 2023.

# **Agradecimentos**

Agradeço a minha mãe, Maria Luiza, pela inspiração na escolha desse tema e suporte durante todo esse processo; ao meu orientador, Leonardo Lima, pelo apoio durante o decorrer deste trabalho.

#### **Resumo**

Santos, Helena. Estudo de Viabilidade Financeira de um Projeto Usina Termelétrica a Gás Natural - UTE Porto de Sergipe I. Rio de Janeiro, 2023. 31 p. Trabalho de Conclusão de Curso – Departamento de Administração. Pontifícia Universidade Católica do Rio de Janeiro.

A hidreletricidade é historicamente a fonte predominante do sistema elétrico brasileiro. A mitigação das incertezas inerentes desta fonte foi equacionada em parte através da operação de termelétricas. Atualmente, usinas eólicas e solares fotovoltaicas têm predominado as expansões do parque gerador por conta das preocupações com as mudanças climáticas, políticas governamentais e custos de investimento reduzidos. As termelétricas a gás natural, por serem mais flexíveis e menos poluentes, continuarão sendo importantes para mitigar as incertezas das fontes renováveis. Projetos termelétricos requerem investimentos significativos e por isso a análise de viabilidade financeira mais criteriosa é essencial para garantir o sucesso e retorno financeiro das empresas geradoras.

Este estudo propõe analisar a viabilidade financeira, através do método de Fluxo de Caixa Livre, o projeto da usina termelétrica a gás natural Porto de Sergipe I. Os resultados do estudo mostraram retornos financeiros positivos, porém estudos de sensibilidade realizados indicaram riscos com relação a variações do Custo Médio Ponderado de Capital (WACC) e período de amortização do investimento.

#### **Palavras- chave:**

Análise de Viabilidade Financeira, Energia a gás natural, Usina Termelétrica, Valor Presente Líquido, Payback Descontado, Fluxo de Caixa Livre, Taxa Interna de Retorno, Análise de Sensibilidade.

### **Abstract**

Santos, Helena. Financial Feasibility Study of a Natural Gas Thermoelectric Power Plant Project - UTE Porto de Sergipe I. Rio de Janeiro, 2023. 31 p. Final Paper – Department of Administration. Pontifícia Universidade Católica do Rio de Janeiro.

Hydropower has historically been the predominant source in the Brazilian electrical system. The mitigation of the inherent uncertainties of this source has been partially addressed through the operation of thermal power plants. Currently, wind and solar photovoltaic plants have dominated expansions in the generation capacity due to concerns about climate change, government policies, and reduced investment costs. Natural gas-fired thermal power plants, being more flexible and less polluting, will continue to play a crucial role in mitigating the uncertainties associated with renewable sources. Thermal power plants projects require significant investments and therefore making a thorough financial feasibility analysis is essential to ensure the success and financial return of power generation companies.

This study proposes to analyze the financial feasibility, through the Free Cash Flow method, of the natural gas-fired thermal power plant project, Porto de Sergipe I. The results of the study presented a positive financial return, but sensitivity studies indicate risks related to variations in the Weighted Average Cost of Capital (WACC) and the investment payback period.

#### **Key Words:**

Financial Feasibility Analysis, Natural Gas Energy, Thermoelectric Power Plant, Net Present Value, Discounted Payback, Free Cash Flow, Internal Rate of Return, Sensitivity Analysis.

# **Sumário**

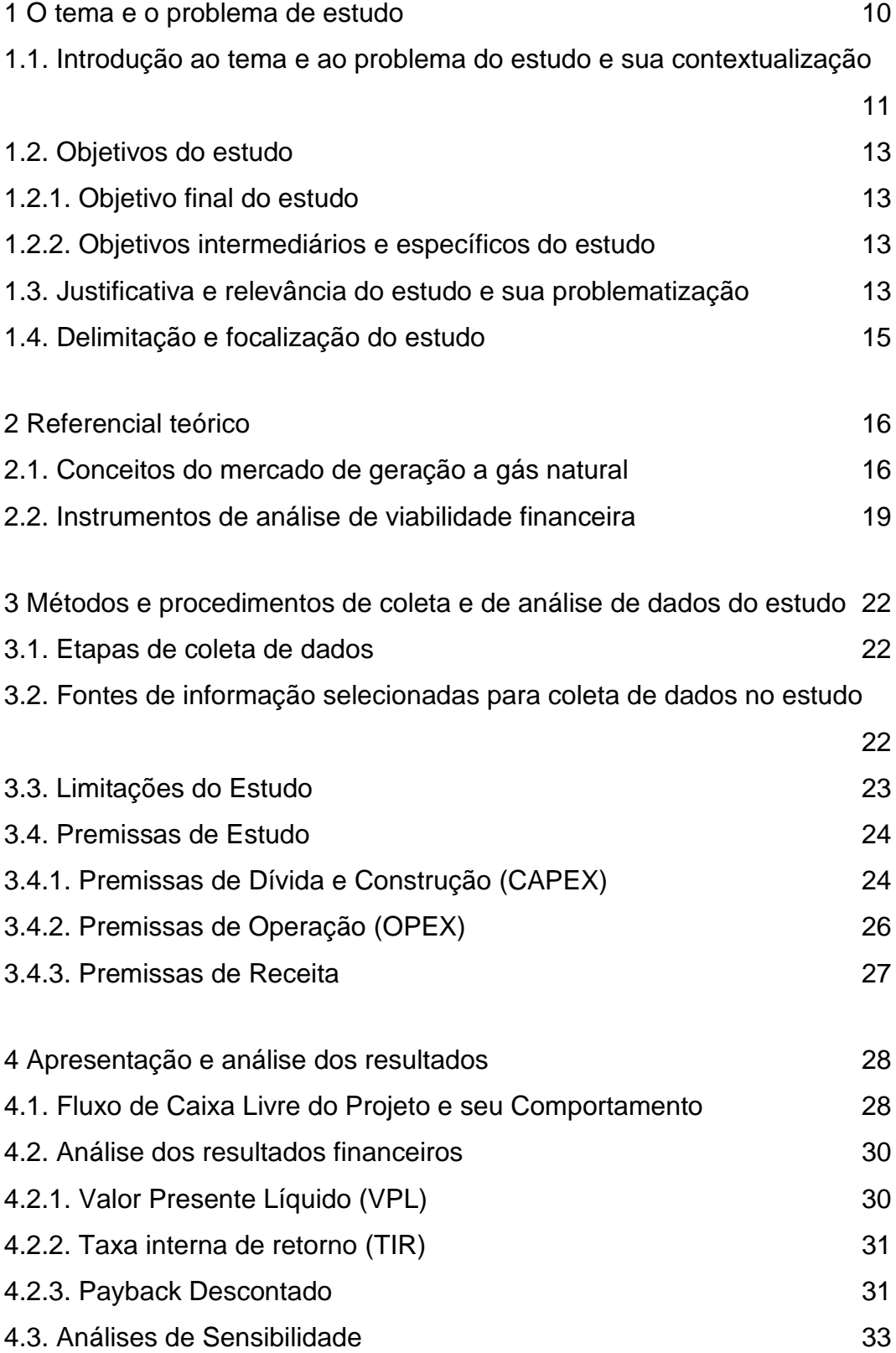

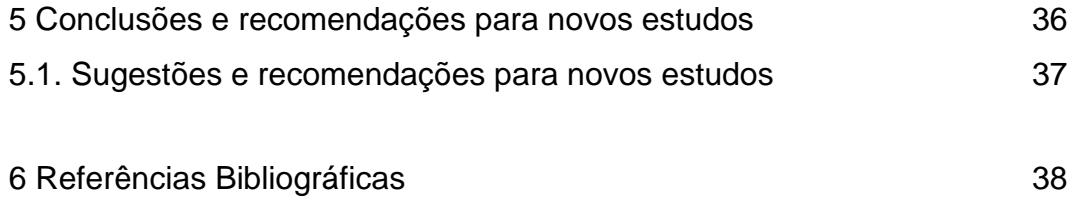

# **Lista de figuras**

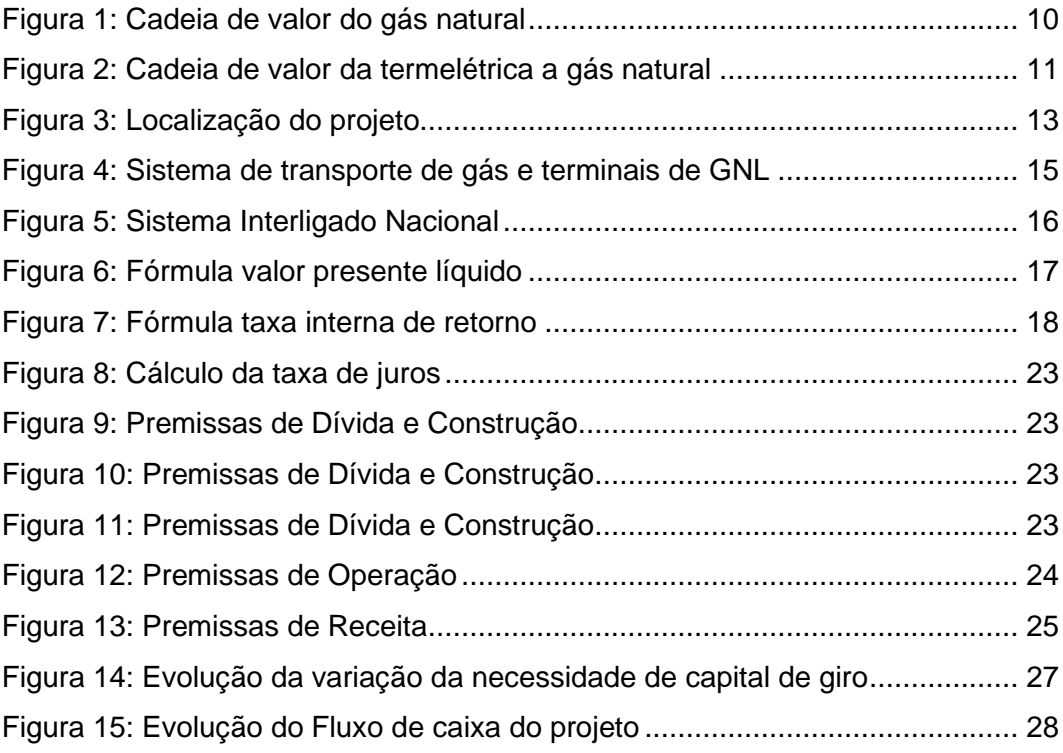

# **Lista de Tabelas**

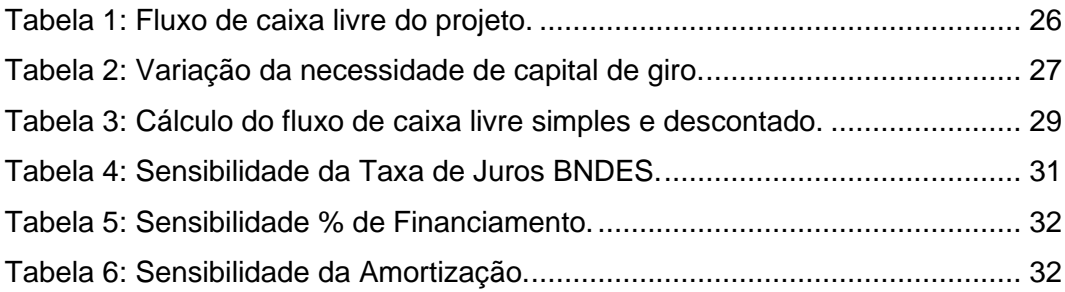

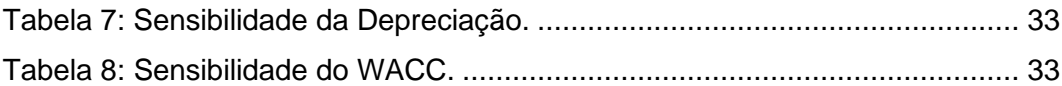

# **Glossário de Siglas**

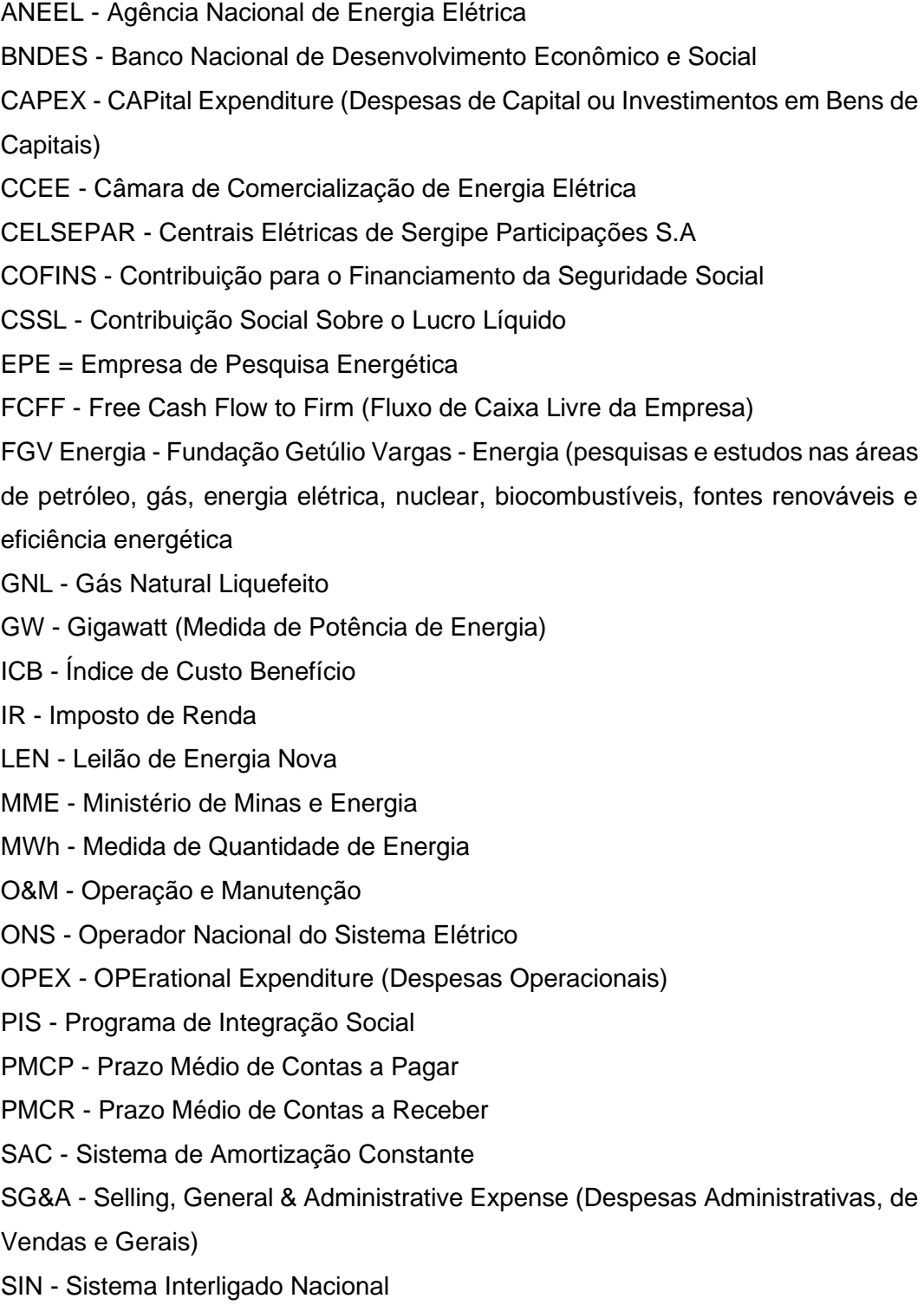

TIR - Taxa Interna de Retorno

### TJLP - Taxa de Juros de Longo Prazo

TMA - Taxa Mínima de Atratividade

### TUST - Tarifa de Uso do Sistema de Transmissão

- UTE Unidade de Geração Termelétrica
- VPL Valor Presente Líquido
- WACC Weighted Average Cost of Capital (custo médio ponderado de capital)

#### <span id="page-9-0"></span>**1 O tema e o problema de estudo**

A hidreletricidade tem sido historicamente a fonte de geração predominante do parque gerador brasileiro. Sua geração depende das afluências que chegam em seus reservatórios, que variam ao longo das estações do ano (variabilidade sazonal) e podem ser bem reduzidas em períodos de estiagens prolongadas, que ocorrem em intervalos de alguns anos (variabilidade plurianual). Para garantir o atendimento à demanda de energia a todo instante existem os reservatórios hidrelétricos com capacidade de regularização (armazenam água no período das chuvas para gerar eletricidade nos períodos secos) e termelétricas com fornecimento flexível de combustível. Variações quanto à intensidade das chuvas e duração dos anos secos têm sido verificadas recentemente e sendo justiçadas pela comunidade científica às mudanças climáticas causadas pelas emissões de gases de efeito estufa. Estas variações aumentam as incertezas da geração usinas hidrelétricas.

Para reduzir as emissões de gases de efeito estufa tem sido apontadas como soluções a eletrificação da economia (substituição do uso de combustíveis fósseis por eletricidade, por exemplo, carros elétricos), a produção de hidrogênio verde etc. Estas soluções resultam em um crescimento maior da demanda de energia elétrica, que deverá ser produzida pelas fontes eólicas e solares fotovoltaica, tendo em vista as restrições socioambientais para o desenvolvimento de novos projetos hidrelétricos e o quase esgotamento do potencial hidrelétrico brasileiro. Estas novas fontes renováveis também apresentam incertezas, que precisam ser mitigadas para garantir um atendimento confiável da demanda. As variações destas fontes podem ser sazonais, mas diferentemente das hidrelétricas, podem apresentar variações ao longo dia. Uma das soluções para mitigação destas incertezas é as termelétricas a gás natural, que são flexíveis, podendo variar sua geração de forma mais rápida conforme as necessidades do sistema elétrico. Portanto, neste contexto de maior participação das fontes renováveis na matriz elétrica, projetos de usinas termelétricas ganham maior importância.

A análise de viabilidade financeira de um projeto de investimento consiste em realizar projeções de receitas, custos e investimentos e analisar indicadores como o Valor Presente Líquido (VPL), Taxa Interna de Retorno (TIR), Payback Descontado. O resultado desta análise é muito importante na tomada de decisão, pois indica se o projeto é viável, seus riscos e possibilidades de retorno financeiro. O estudo da viabilidade de um projeto é crucial para qualquer empresa,

especialmente aquelas do setor de gás natural, onde ocorrem elevados investimentos.

Esse estudo tem como objetivo identificar o retorno financeiro de um projeto através do método de Fluxo de Caixa Livre (FCFF), analisar indicadores TIR, VPL e Payback Descontado, bem como realizar sensibilidade de alguns parâmetros para identificar possíveis riscos do projeto. Para este estudo, foi escolhido um projeto que faz parte da cadeia de valor do gás natural, a Usina Termelétrica Porto de Sergipe I, localizado na região de Barra dos Coqueiros/SE, com uma capacidade de geração de 1,6 GW, capaz de atender 15% da demanda atual de energia elétrica da região do Nordeste [\(https://eneva.com.br/nossos](https://eneva.com.br/nossos-negocios/geracao-de-energia/ute-porto-de-sergipe-i/)[negocios/geracao-de-energia/ute-porto-de-sergipe-i/,](https://eneva.com.br/nossos-negocios/geracao-de-energia/ute-porto-de-sergipe-i/) 2023).

## <span id="page-10-0"></span>**1.1.Introdução ao tema e ao problema do estudo e sua contextualização**

A busca pelo sucesso de qualquer projeto é o objetivo principal do gestor de qualquer empresa, independente do setor de atuação da empresa. A construção de um projeto pode envolver grandes investimentos de capital por parte de seus acionistas e por isso é importante garantir que o projeto seja bem-sucedido. Além disso, com a globalização econômica das cadeias de produção, veio a intensificação da competividade entre as empresas e da maximização de seus lucros, exigindo análises de viabilidade financeira de projetos mais criteriosos. De acordo com Titman e D. Martin (2010), o sucesso ou fracasso de qualquer empresa, apesar de depender de inúmeros fatores, conta com um elementochave: a habilidade dos seus gestores de realizar uma boa avaliação e, assim, selecionar os investimentos mais lucrativos.

O setor de energia é um dos setores mais importantes da economia de um país, e o gás natural se destaca dentro do contexto de transição energética atual por ser menos poluente que outras fontes não renováveis, e seu uso na produção de eletricidade é importante em sistemas elétricos para a mitigações das incertezas de fontes renováveis.

O gás natural, é uma mistura de hidrocarbonetos leves, encontrado dissolvido no petróleo ou sob forma de capa de gás em reservatório petrolífero (gás associado). Ele possui uma diversidade de aplicações como: processos industriais, setor comercial, residencial, automotivo e, a qual iremos focar, geração de energia elétrica, através das usinas termelétricas.

Após a sua extração nos reservatórios de petróleo no litoral do Brasil, o gás é transportado para a costa através de gasodutos no fundo do mar, para ser processado, retirando as suas impurezas para ser distribuído conforme as especificações requeridas pelos reguladores. O transporte do gás processado pode ser feito através de navios na forma liquefeita (GNL) ou através de gasodutos de transporte. Com a sua chegada na interconexão dos gasodutos de transporte com os gasodutos de distribuição, o gás é enviado para o consumidor final, a usina termelétrica.

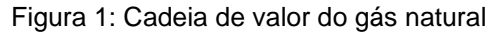

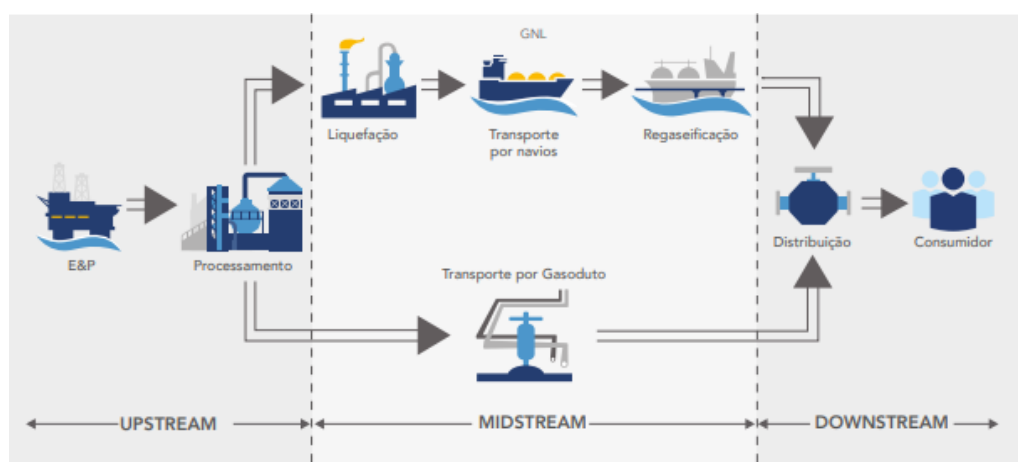

Fonte: (FGV ENERGIA. Caderno de Gás Natural 2022)

Ao chegar nas usinas termelétricas, o gás natural é queimado, gerando energia elétrica, que é distribuída pelas redes transmissão até chegar aos consumidores finais de energia.

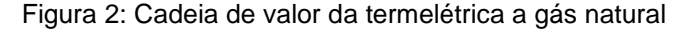

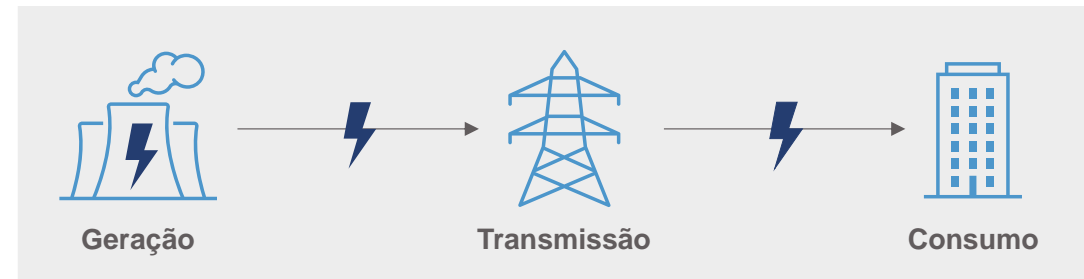

Fonte: (Produção Própria)

O mercado de gás natural brasileiro está ainda em desenvolvimento e o maior consumidor atualmente é o setor elétrico. Com participação de 8% do parque gerador do país, é a terceira fonte de geração mais utilizada, ficando atrás apenas das hidrelétricas (51,2%) e eólicas (12,9%) [\(https://www.ons.org.br/paginas/sobre-o-sin/o-sistema-em-numeros,](https://www.ons.org.br/paginas/sobre-o-sin/o-sistema-em-numeros) 2023)

Tendo apresentado a questão da avaliação de projetos e o setor de gás natural, a pergunta central de pesquisa desse estudo é: como avaliar financeiramente um projeto no setor de gás, mais especificamente um projeto termelétrico usando este combustível. Para responder esta pergunta será realizada uma análise de viabilidade financeira do projeto da Usina Termoelétrica Porto de Sergipe I.

#### <span id="page-12-0"></span>**1.2.Objetivos do estudo**

#### <span id="page-12-1"></span>**1.2.1.Objetivo final do estudo**

Esse trabalho tem por objetivo estudar a viabilidade financeira do projeto da Usina Termelétrica Porto de Sergipe I e seus riscos de investimento. Os resultados gerados deverão indicar se o projeto é viável para a empresa ou não e o impacto de variações de alguns parâmetros no retorno do investimento. Neste estudo será focado apenas o lado financeiro do projeto, não levando em conta questões estratégicas que também podem afetar a decisão de investimento.

#### <span id="page-12-2"></span>**1.2.2.Objetivos intermediários e específicos do estudo**

A viabilidade financeira do projeto é o objetivo final do estudo, sendo esta análise feita através de indicadores financeiros. O cálculo destes indicadores constitui os objetivos intermediários do estudo.

Neste trabalho, será realizado a projeção do fluxo de caixa livre do projeto (FCFF) para o cálculo dos indicadores financeiros. Para esta projeção, será considerado os custos de OPEX e CAPEX, assim como as receitas fixas do projeto. Através do cálculo dos indicadores financeiros VPL, TIR e Payback Descontado, e análises de sensibilidade, será possível concluir se o projeto viável ou não.

#### <span id="page-12-3"></span>**1.3.Justificativa e relevância do estudo e sua problematização**

O parque gerador do sistema elétrico brasileiro caracteriza-se pela predominância das fontes renováveis de energia, com destaque para as hidrelétricas. No entanto, essas fontes apresentam incertezas de geração pois dependem de recursos naturais como vento para a energia eólica, sol para a energia solar e chuvas para as hidrelétricas. Para garantir a segurança do sistema, uma das soluções implementadas foi o uso de usinas termelétricas a gás natural. A transição energética atual inclui uma maior eletrificação da economia, o que aumentará a demanda por energias renováveis. Sendo responsável por mitigar as incertezas das renováveis, por conta da flexibilidade da sua geração, e sendo visto como um combustível da transição, por ser o menos poluente dos combustíveis fósseis, o gás natural está ganhando cada vez mais espaço no mercado energético brasileiro. De acordo com estudos feitos pela Fundação Getúlio Vargas, o avanço desta transição energética tem impulsionado um aumento nas perspectivas de desenvolvimento para o setor de gás natural. [\(https://fgvenergia.fgv.br/sites/fgvenergia.fgv.br/files/caderno\\_gas\\_natural\\_2022\\_](https://fgvenergia.fgv.br/sites/fgvenergia.fgv.br/files/caderno_gas_natural_2022_final.pdf) [final.pdf,](https://fgvenergia.fgv.br/sites/fgvenergia.fgv.br/files/caderno_gas_natural_2022_final.pdf) 2022).

Além disso, a Nova Lei do Gás, marco regulatório implementado em 2021, permitiu a abertura desse mercado e a retomada de crescimento. De forma sucinta, essa lei busca atrair novos investidores, aumentar a concorrência e gerar competitividade, para, assim, reduzir os custos da produção e o preço final dessa fonte para o consumidor final.

Neste novo contexto, o estudo tem como objetivo realizar uma análise de viabilidade financeira de um projeto do setor de gás natural considerando todas as variáveis, possíveis riscos e retorno esperado do investimento, que servirá de base para a tomada de decisão e contribuir para o sucesso e crescimento da empresa.

Para a Eneva, empresa proprietária do projeto escolhido, o estudo é relevante para mostrar a avaliação financeira feita por um terceiro sobre o seu investimento.

Para as empresas do mercado de gás natural, principalmente aquelas responsáveis pela geração de energia, o estudo poderá servir para mostrar o retorno financeiro de um projeto termelétrico.

Vale a pena mencionar que, um projeto de grande porte como uma termelétrica é interessante para a comunidade como um todo, funcionários da empresa, consumidores finais, governo, pois gera empregos, aumenta a arrecadação de tributos e o desenvolvimento econômico local.

### <span id="page-14-0"></span>**1.4.Delimitação e focalização do estudo**

Esse estudo é referente à implantação de uma usina termelétrica a gás natural, localizado na região de Barra dos Coqueiros/SE (Figura 3), que tem uma capacidade instalada de 1,6 GW para o Nordeste. É uma das maiores termelétricas do país. A coleta de dados para esse estudo foi efetuada ao longo dos meses de abril a novembro de 2023.

Figura 3: Localização do projeto

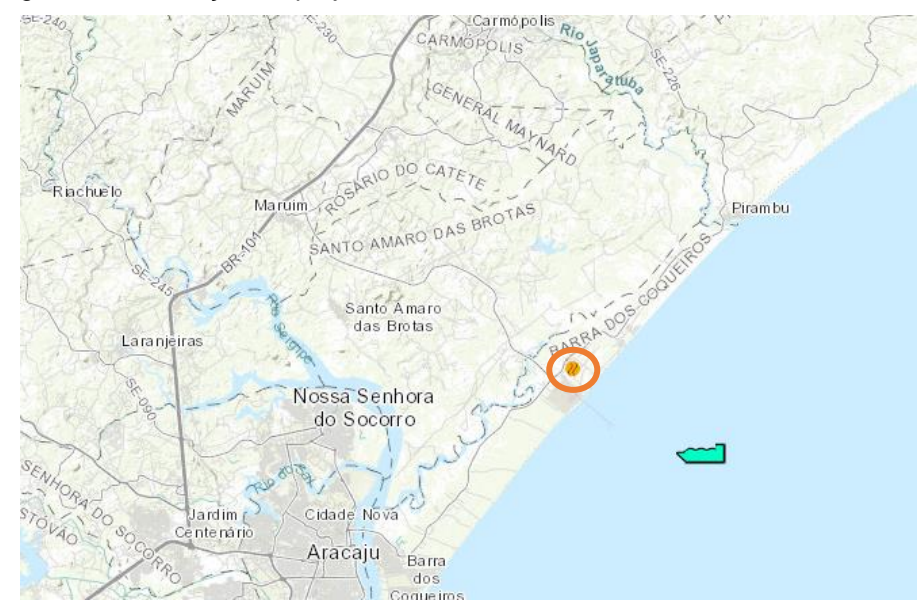

Fonte: (EPE, WEBMAP)

### <span id="page-15-0"></span>**2 Referencial teórico**

#### <span id="page-15-1"></span>**2.1.Conceitos do mercado de geração a gás natural**

Nesta seção serão abordados os conceitos básicos do mercado de geração de energia a gás natural para uma melhor contextualização do problema de estudo. O gás natural usado pelas termelétricas, chega através dos gasodutos de transporte ou na forma liquefeita, via navios ou terminais de GNL. No Brasil, existem 5 terminais ao longo da costa e mais 3 previstos para atracarem. A usina Porto do Sergipe I é abastecida, atualmente, pelo terminal de Sergipe, localizado também em Barra dos Coqueiros, com uma capacidade de regaseificação de 21 milhões de metros cúbicos por dia. Atualmente, a usina somente é abastecida pelo gás advindo desse terminal, visto que o gasoduto que irá conectá-la aos gasodutos de transporte ainda está sendo construído.

Figura 4: Sistema de transporte de gás e terminais de GNL

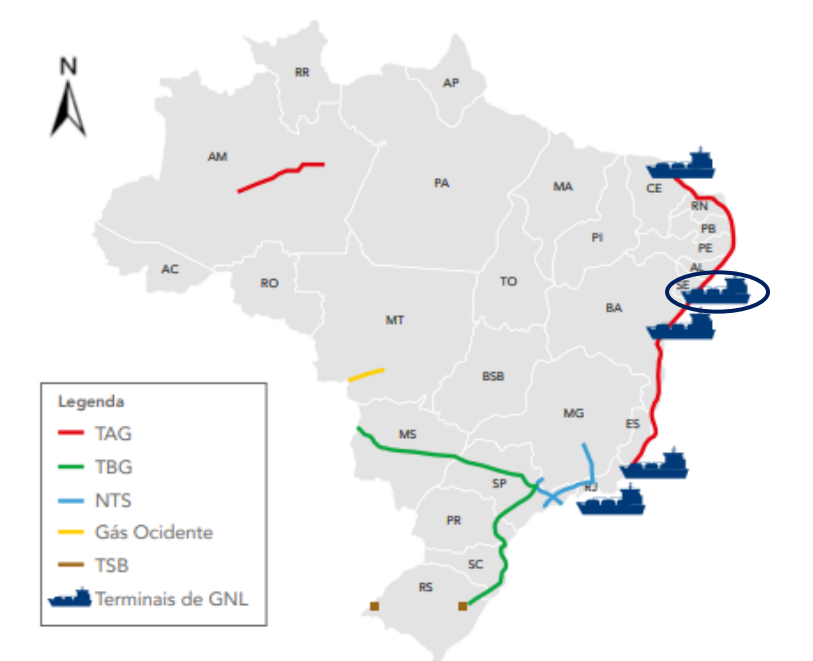

Fonte: FGV Energia (2022)

A usina termelétrica a ser estudada, foi construída e finalizada em 2020, e pertencia a empresa Centrais Elétricas de Sergipe Participações S.A (CELSEPAR). No final do ano de 2022, a empresa Eneva, uma das maiores operadoras integradas de energia, realizou a compra da CELSEPAR, onde adquiriu 100% das participações acionárias da UTE Porto de Sergipe I. A Eneva atua desde a exploração e produção de gás natural até o fornecimento de energia elétrica. Atualmente, ela opera 12 campos de gás natural e possui uma capacidade de geração de energia de 6,3 GW.

Para que o projeto de uma usina termelétrica possa sair do papel e começar a ser construída, ela precisa participar e ganhar um leilão de energia. Esse leilão consiste no processo de compra e venda de energia, sendo maioria dos participantes empreendimentos novos ou existentes, com o objetivo de atender o mercado regulado. Nas várias modalidades de leilões proporcionadas pelo governo, o Leilão de Energia Nova (LEN) será explorado com maior profundidade, onde os participantes são empreendimentos a serem construídos, como no caso o projeto UTE Porto do Sergipe I. Em cada leilão anunciado, é definido como serão realizadas as ofertas e quais serão as fontes participantes. A quantidade de energia a ser leiloada é fruto da demanda futura declarada pelas distribuidoras de energia ao Ministério de Minas e Energia (MME). Definida essa quantidade, um preço teto de energia é colocado e, a partir desse momento, as ofertas de preços são dadas de modo decrescente. O preço ofertado por cada empreendimento é denominado Índice de Custo Benefício (ICB), que é dado por R\$/MWh. Ele é definido pela razão entre todos os seus custos de investimento e o seu benefício energético, mostrando para o comprador quanto irá custar aquela energia durante o período de vigência do contrato. Além disso, cada empreendimento deve declarar qual será a sua receita fixa (R\$/ano), responsável por remunerar os custos fixos, incorridos no período da geração inflexível, definido no momento de contratação. O período de geração inflexível, é o momento no qual a usina é obrigada a gerar energia elétrica, não tendo que se sujeitar as regras do ONS, já que é definido por ele no leilão. Pode haver um momento em que o ONS aciona a geração das usinas termelétricas, como períodos de seca de chuvas, variações diárias do sol, chamado de período flexível. Para essas situações, as usinas são remuneradas através da receita variável, que engloba os custos variáveis não inclusos na receita fixa. A precificação desses custos é chamada de Custo Variável Unitário (CVU), e é expresso em R\$/MWh.

Os projetos no mercado de energia, geralmente contam com o financiamento do Banco Nacional de Desenvolvimento Econômico e Social (BNDES). Com o intenso incentivo da substituição dos combustíveis fosseis pelas fontes renováveis, não só no Brasil como ao redor do mundo, a instituição lançou como uma das suas missões estratégicas descarbonizar a matriz energética brasileira. Para isso, o banco possui uma linha de financiamento específica para o setor elétrico, o "BNDES Finem – Geração de energia". Com ele, a instituição busca incentivar a expansão e modernização infraestrutura da matriz elétrica a partir de fontes renováveis e termelétricas a gás natural no Brasil. Lançado em 2022, o BNDES definiu uma das suas estratégias de longo prazo o maior foco no setor de gás natural, buscando encorajar o aumento da oferta e demanda de gás natural, assim como a expansão da sua infraestrutura em todas as suas etapas.

Por fim, o gerenciamento das dessas diferentes fontes de geração de energia é responsabilidade do Operador Nacional do Sistema Elétrico (ONS). É função desse órgão coordenar e controlar a operação de todas as instalações encarregadas pela produção e transmissão de energia elétrica presentes no Sistema Interligado Nacional (SIN). Através de estudos elétricos e energéticos o ONS realiza o planejamento da operação eletroenergética, realizando diversas avaliações, plurianuais e anuais, das condições futuras de suprimento. Como a principal fonte de geração do Brasil são as hidrelétricas, os principais insumos são os seus cenários de carga e as condições hidrológicas. Esse planejamento visa saber se, futuramente, será necessário utilizar alguma fonte de energia complementar as hidrelétricas, como as termelétricas, para garantir segurança do suprimento de energia e menor custo de operação.

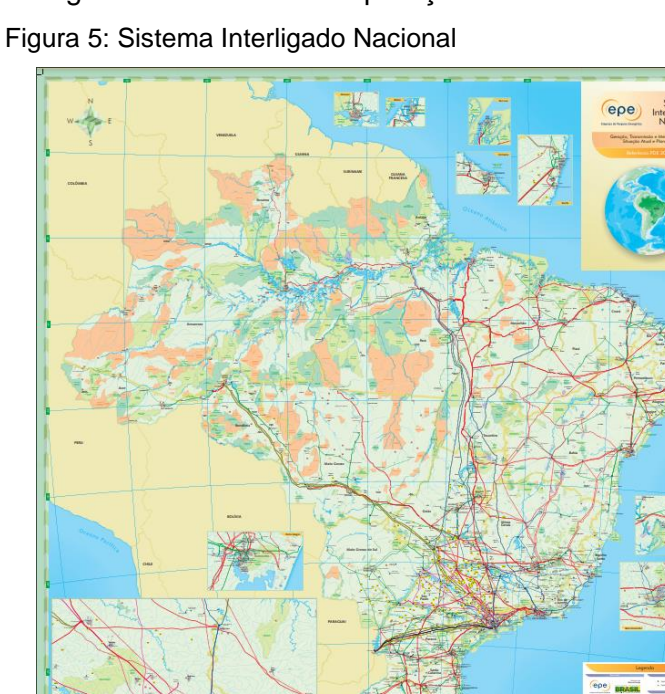

Fonte: (EPE)

18

#### <span id="page-18-0"></span>**2.2. Instrumentos de análise de viabilidade financeira**

Nesta seção serão abordados os conceitos básicos de análise de viabilidade financeira para uma melhor contextualização do problema de estudo. De acordo com Titman e Martin (2010), um dos primeiros passos para começar o processo de avaliação de um investimento é determinar se o projeto tem potencial para criar valor futuramente para os seus acionistas e, para isso, um dos modelos utilizados é o fluxo de caixa. Há vários tipos de fluxo de caixa, porém para projeto a ser estudo, o foco será no Fluxo de Caixa Livre (FCFF). Essa metodologia é utilizada para determinar o valor presente de um projeto com base na sua rentabilidade futura. Para realizar um fluxo de caixa, é necessário estimar tanto as suas receitas futuras quanto as suas despesas. Somente após essas projeções, será possível calcular indicadores de análise de viabilidade financeira do projeto.

Antes de abordar sobre os indicadores financeiros, é importante para a contextualização mencionar a Taxa Mínima de Atratividade (TMA). Essa taxa leva em consideração a fonte de capital e a margem de lucro que se espera obter, e para o investidor, representa o retorno mínimo que ele pode esperar desse investimento.

Os indicadores financeiros que serão utilizados para avaliar a viabilidade do projeto de estudo são: VPL, TIR e Payback Descontado. O valor presente líquido (VPL), consiste em trazer para a data presente todos os fluxos de caixa do projeto e somá-los ao valor inicialmente investido. Nessa metodologia, é utilizada uma taxa de juros para descontar os valores de todos os fluxos para obter uma real noção do dinheiro no tempo.

#### Figura 6: Fórmula valor presente líquido

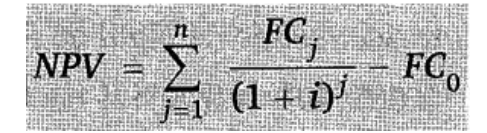

Fonte: Assaf Neto, 2012, p.162

Onde:

NPV = Valor presente líquido;

n = quantidade de períodos;

 $FC_i$  = valor de entrada de caixa previsto para cada intervalo de tempo;

 $FC<sub>0</sub>$  = fluxo de caixa inicial (m investimento, empréstimo ou financiamento);

i = representa a taxa interna de retorno.

Atualmente, essa taxa de juros é ajustada conforme o risco, sendo calculado com base no WACC (Weighted Average Cost of Capital). Essa taxa leva em conta o custo médio ponderado capital investido, financiado e próprio, pela empresa naquele projeto. A metodologia é usada para verificar como está a evolução do projeto para poder revelar a sua atratividade.

 $WACC = Ke (E/D + E) + Kd (D/D + E) x (1-IR)$ 

Onde:

Ke = custo do capital de fonte interna;

Kd = ao custo do capital de fonte externa;

E = patrimônio líquido da empresa;

 $D =$  dívida total:

IR = Imposto de Renda

A taxa interna de retorno (TIR) é a taxa de desconto que deve ser utilizada no fluxo de caixa para que o VPL se iguale a zero. Essa taxa também é utilizada para medir a atratividade do projeto, sendo comparado com a TMA. Se a TIR for maior que a TMA, o projeto é viável, se for abaixo, é inviável e se for igual, cabe aos investidores a decisão de investir ou não no projeto.

Figura 7: Fórmula taxa interna de retorno

|  | $\epsilon C_0 = \sum_{i=1}^n (1+i)^i$ |
|--|---------------------------------------|
|  |                                       |
|  |                                       |
|  |                                       |
|  |                                       |

Fonte: Assaf Neto, 2012, p.158

Onde:

n = quantidade de períodos;

 $FC<sub>i</sub>$  = valor de entrada de caixa previsto para cada intervalo de tempo;

 $FC<sub>0</sub>$  = fluxo de caixa inicial (m investimento, empréstimo ou financiamento);

i = taxa de desconto; igual as entradas com as saídas de caixa previstas.

Já o Payback Descontado, é a estimativa do número de anos de fluxos de caixa futuros que são necessários para pagar o investimento inicial descontando o custo de capital no fluxo de caixa. É um indicador bem importante, pois mostra para o investidor uma previsão de tempo de retorno daquele investimento. Primeiro é necessário encontrar o valor a ser descontado (valor a ser pago mensalmente), para depois utilizar a formula do payback descontado para saber em quantos meses ou anos o investimento trará retorno financeiro para a empresa.

> Valor Descontado =  $FC/(1 + TMA)^{\wedge}$ numero de períodos Payback Descontado = Capital/Valor Descontado

# <span id="page-21-0"></span>**3 Métodos e procedimentos de coleta e de análise de dados do estudo**

Este capítulo pretende informar sobre as diversas decisões acerca da forma como este estudo foi realizado.

Está dividido em quatro seções que informam, respectivamente, sobre as etapas de coleta de dados do estudo realizado e sobre as fontes de informação selecionadas para coleta de informações neste estudo. Na sequência, informa-se sobre as limitações do estudo encontradas e, por fim, o detalhamento das premissas adotadas no estudo.

#### <span id="page-21-1"></span>**3.1.Etapas de coleta de dados**

Para chegar nos resultados necessários para chegar nos resultados esperados, foi necessário apenas a consulta de várias fontes de informações conhecidas. De acordo com Köche (1997), a pesquisa exploratória é o processo de levantamento das variáveis da pesquisa e identificar a sua caracterização, quantitativas ou qualitativas. A primeira etapa teve como objetivo realizar um levantamento das informações públicas disponíveis, para o objeto de estudo escolhido, para saber se elas seriam suficientes para desenvolver o estudo.

Na segunda etapa, foi realizada uma pesquisa bibliográfica que, de acordo com Lima e Mioto (2007), é uma metodologia que busca por soluções ao problema de estudo. Nessa etapa do estudo, foi realizada a coleta das variáveis necessárias, de fontes conhecidas, para embasar o estudo.

Com essas etapas finalizadas, foi possível achar estudos para contextualizar o projeto e realizar o fluxo de caixa livre e DRE para poder calcular os indicadores financeiros, sem necessidade de pesquisa de campo.

## <span id="page-21-2"></span>**3.2. Fontes de informação selecionadas para coleta de dados no estudo**

A extração dos dados principais foi feita através da relação com os investidores dentro do site da própria empresa, Eneva. Na área de planilhas interativas, foi possível encontrar a DRE dos anos de 2022 e 2023, com os custos operacionais referente ao projeto estudado. Dentro da área de central de resultados, foi possível encontrar o custo médio ponderado (WACC) específico do projeto.

Já para a extração das premissas de dívidas, foi utilizado o site do banco nacional de desenvolvimento (BNDES). Dentro dele localizei a linha de financiamento específica para projetos de geração termelétrica, como taxa de juros, prazo de amortização, entre outros.

Finalmente para contextualização do projeto e do setor no qual ele está inserido, foram utilizados estudos realizados pela EPE e FGV, encontrados em seus respectivos sites. Para informações pontuais adicionais, foram utilizadas informações gerais encontradas nos sites dos órgãos ANEEL e ONS, e em sites de notícias confiáveis. Já para a coleta das premissas técnicas, necessárias para realizar os cálculos, os dados foram retirados do site da Câmara de Comercialização de Energia Elétrica (CCEE), nos resultados dos leilões de energia.

#### <span id="page-22-0"></span>**3.3. Limitações do Estudo**

Ao longo do processo de coleta de dados foram encontradas algumas limitações com relação as premissas que seriam utilizadas. O projeto Porto do Sergipe I, como mencionado previamente, foi construído pela empresa CELSEPAR e, um tempo depois de ser finalizada, a empresa Eneva se tornou proprietária da companhia. Não foi divulgada como se deu exatamente a captação de financiamento do projeto. Por conta desse fator, foi necessário assumir premissas gerais de financiamento da área de energia do BNDES, visto que é utilizado pela maioria dos projetos do setor de energia do país.

O estudo também não leva em conta possíveis variações que podem ocorrer no custo médio ponderado de capital do projeto (WACC), já que é valor fixo fornecido no informe da própria empresa. Como vimos na seção 2, o cálculo dessa taxa leva em conta o custo da dívida. Portanto, se as premissas de dívida variam, o WACC também irá variar.

Além disso, não sabemos ao certo em quantos anos a UTE Porto de Sergipe irá depreciar. De acordo com estudo da EPE, a depreciação desse tipo de ativo leva em torno de 20 a 30 anos [\(https://www.epe.gov.br/sites-pt/publicacoes](https://www.epe.gov.br/sites-pt/publicacoes-dados-abertos/publicacoes/PublicacoesArquivos/publicacao-173/Energia%20Termel%C3%A9trica%20-%20Online%2013maio2016.pdf)[dados-abertos/publicacoes/PublicacoesArquivos/publicacao-](https://www.epe.gov.br/sites-pt/publicacoes-dados-abertos/publicacoes/PublicacoesArquivos/publicacao-173/Energia%20Termel%C3%A9trica%20-%20Online%2013maio2016.pdf)

[173/Energia%20Termel%C3%A9trica%20-%20Online%2013maio2016.pdf,](https://www.epe.gov.br/sites-pt/publicacoes-dados-abertos/publicacoes/PublicacoesArquivos/publicacao-173/Energia%20Termel%C3%A9trica%20-%20Online%2013maio2016.pdf)

2016). Se a quantidade de anos que o ativo leva para depreciar variar, impacta diretamente o fluxo de caixa e, por consequência, os indicadores financeiros (VPL, TIR, Payback Descontado).

#### <span id="page-23-0"></span>**3.4. Premissas de Estudo**

Esta seção será subdivida em quatro partes, para ser possível mostrar as premissas utilizadas para alcançar os resultados de forma clara e embasada.

#### <span id="page-23-1"></span>**3.4.1.Premissas de Dívida e Construção (CAPEX)**

A dívida do empreendimento de estudo foi baseada no sistema de amortização constante (SAC), onde as parcelas, usadas para abater o valor financiado, são iguais. Assim, tanto os juros quanto as parcelas são decrescentes, visto que o primeiro incide sobre o saldo devedor (Macêdo, 2014). Para calcular o valor das parcelas, é preciso dividir o valor do financiamento pelo número de anos no qual o valor será amortizado. Além do cálculo das parcelas, será necessário calcular o valor dos juros do financiamento, onde uma taxa (i) incide sobre o saldo devedor do período anterior.

$$
A = F/n
$$
  
\n
$$
J = SD_{(t-1)} \times i
$$
  
\n
$$
SD_t = SD_{(t-1)} - A
$$
  
\n
$$
P = A + J
$$

Onde: A = Amortização J = Juros SD<sup>t</sup> = Saldo Devedor SD(t-1) = Saldo Devedor do Período Anterior P = Parcela i = Taxa de Juros F = Valor do Financiamento n = Anos de Amortização

A taxa de juros utilizada, coletada dentro do segmento Leilões de geração de energia de abril de 2015 no site do BNDES. O cálculo dessa taxa é a multiplicação do fator custo e fator taxa do BNDES. O fator custo seria o gasto com captação que o banco teve em suas fontes variadas de recursos. Para esse segmento o fator custo é igual a taxa de juros de longo prazo (TJLP). Como premissa do projeto foi utilizado o valor de 6,25% ao ano (média do ano de 2015). O fator taxa do BNDES, reflete a remuneração da atividade do banco, ou seja, a cobertura dos custos administrativos, operacionais e riscos de crédito. Foi definida pelo banco 1,2% ao ano para cobrir os custos administrativos e até 2,87% os riscos de crédito. O último depende do risco de crédito da empresa, portando, para o projeto foi utilizado o valor máximo. Realizado o cálculo, a taxa de juros para esse projeto foi de 10,57% ao ano.

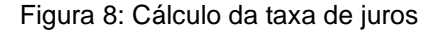

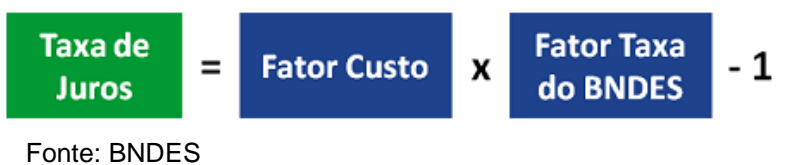

Ainda dentro do site do BNDES, foi possível obter o prazo de amortização do investimento captado, que seria até 16 anos, sendo esse valor utilizado como premissa. Já o valor total do projeto foi retirado do site da Eneva, sendo igual a 6,1 bilhões de reais, e o BNDES financia até 50% desse valor para projetos nãorenováveis. Portanto, como premissa base 50% desse valor foi financiado e os outros 50% foi capital próprio.

A definição das premissas de despesas de capitais (CAPEX), ou seja, despesas com a construção da usina, também auxiliam o cálculo das contas de dívida. De acordo com o site do governo de Sergipe, o processo de construção do início ao fim, seria de aproximadamente 3 anos, sendo esse valor adotado como premissa. Finalmente, como premissa de cronograma de investimento para os 3 anos de construção, foi adotada divisão de 50%, 25% e 25%, respectivamente.

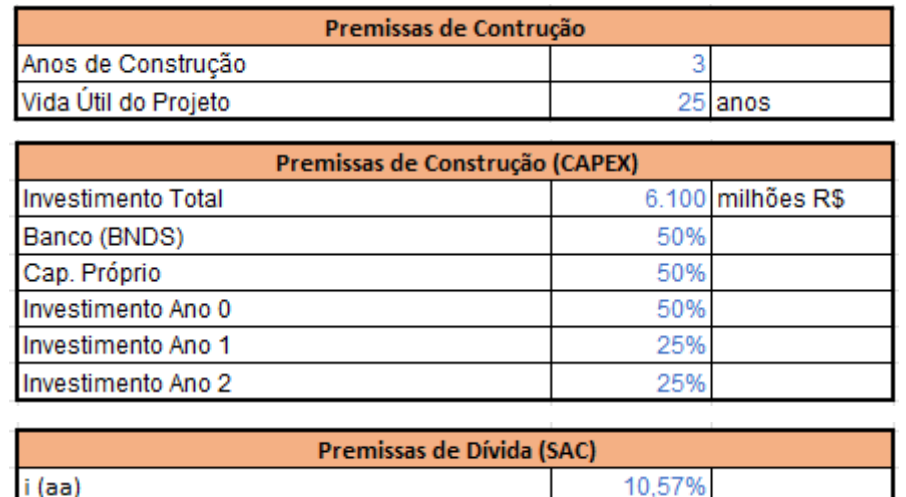

16 anos

Figura 9, 10 e 11: Premissas de Dívida e Construção

Fonte: Elaboração Própria

Amortização

### <span id="page-25-0"></span>**3.4.2.Premissas de Operação (OPEX)**

As premissas de operação, são as despesas operacionais da usina, como operação e manutenção dos equipamentos, administrativos, entre outros. Os custos de operação e manutenção (O&M), custo variável, administrativos (SG&A) e impostos (IR&CSSL e PIC/COFINS) foram retirados da central de resultado dentro do site da Eneva.

O prazo médio de contas a pagar (PMCP) mostra, em média, quanto tempo a empresa demora para pagar os seus fornecedores. Realizando o cálculo, o prazo médio de pagamento foi de 287 dias.

PMCP = Média de Fornecedores x 360

#### Compras

A depreciação de um ativo seria a sua desvalorização com o passar dos anos. Como não sabemos ao cero em quanto tempo a usina irá desvalorizar, para esse projeto, assumi como premissa de depreciação que o ativo irá desvalorizar em 25, igual ao tempo do seu contrato. A taxa de depreciação assumida foi a linear, ou seja, o ativo perde o mesmo valor todo ano.

A Tarifa de Uso do Sistema de Transmissão (TUST), dada em real/kilowatt, é uma tarifa utilizada pela ONS para remunerar o serviço prestado de transmissão do SIN. É uma tarifa cobrada mesmo que nenhuma energia seja gerada na usina. De acordo com resolução homologatória da ANEEL de 2023, o valor dessa tarifa para o projeto Porto de Sergipe I é de R\$ 8,934/kW. Portanto, multiplicando esse valor pela capacidade de geração de energia da usina, 1515,64 MW, a empresa paga anualmente 13,54 milhões de reais.

Figura 12: Premissas de Operação

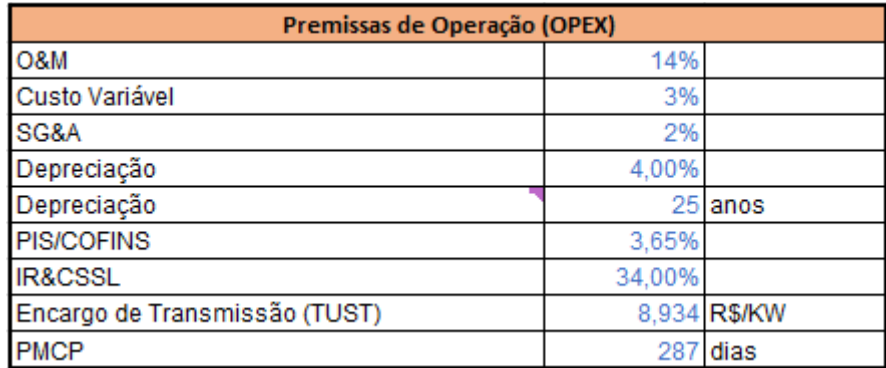

Fonte: Elaboração Própria

### <span id="page-26-0"></span>**3.4.3.Premissas de Receita**

A receita de um empreendimento termelétrico é chamada de fixa, isso porque tem o objetivo de remunerar o investimento feito pela empresa geradora e os custos fixos associados à sua disponibilidade para quando o sistema precisar. No leilão no qual o projeto participou, estabeleceram a receita fixa que, atualmente, é o valor de 1.900 milhões de reais, sendo ele adotado como premissa. Nesse estudo não iremos considerar a receita variável do projeto, já que a é equivalente aos custos variáveis incorridos no período flexível de despacho de energia, não impactando no fluxo de caixa.

O prazo médio de contas a receber (PMCR) é o indicador que mostra, em média, quanto tempo a empresa leva para receber as suas contas. Realizando o cálculo, o prazo médio de recebimento foi de 143 dias.

PMCR = Média de Contar a Receber x 360

Receita Bruta de Vendas

Figura 13: Premissas de Receita

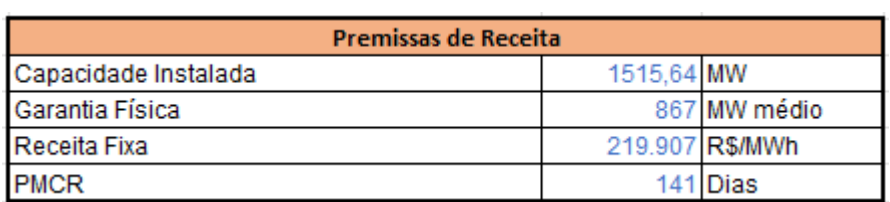

Fonte: Elaboração Própria

### <span id="page-27-0"></span>**4 Apresentação e análise dos resultados**

Este capítulo, organizado em 3 seções apresenta e discute os principais resultados alcançados, analisa e discute suas implicações financeiras para a empresa. A primeira apresenta e descreve o comportamento do Fluxo de Caixa Livre do projeto ao longo dos anos de construção e operação. Em seguida, tratase da apresentação e análise dos resultados financeiros do projeto. Por fim, a terceira e última seção, foi realizado uma série de análises de sensibilidades para as premissas de financiamento que apresentaram limitações durante o estudo.

#### <span id="page-27-1"></span>**4.1. Fluxo de Caixa Livre do Projeto e seu Comportamento**

Para alcançar os resultados de TIR, VPL e Payback descontado, foi necessário, primeiramente, realizar o Fluxo de Caixa Livre do projeto ou Free Cash Flow to Firm (FCFF). Como abordado no capítulo 2, é através do cálculo desse fluxo, que é possível saber o valor disponível através de financiamento e capital próprio.

| Receita Bruta                          | <b>BRL MM</b> |
|----------------------------------------|---------------|
| Receita Fixa                           | <b>BRL MM</b> |
| -) PIS/COFINS                          | <b>BRL MM</b> |
| Receita Líquida                        | <b>BRL MM</b> |
| -) Custo Variável                      | <b>BRL MM</b> |
| -) Custo Fixo                          | <b>BRL MM</b> |
| (-) O&M                                | <b>BRL MM</b> |
| -) TUST                                | <b>BRL MM</b> |
| <b>Lucro Bruto</b>                     | <b>BRL MM</b> |
| -) SG&A                                | <b>BRL MM</b> |
| <b>LAJIDA (EBITDA)</b>                 | <b>BRL MM</b> |
| -) Depreciação                         | <b>BRL MM</b> |
| (-) Juros                              | <b>BRL MM</b> |
| LAIR                                   | <b>BRL MM</b> |
| -) IR&CSSL                             | <b>BRL MM</b> |
| (+) Depreciação                        | <b>BRL MM</b> |
| -) Investimento Total (CAPEX)          | <b>BRL MM</b> |
| -) Variação do Capital de Giro Líquido | <b>BRL MM</b> |
| Fluxo de Caixa Livre do Projeto (FCFF) | <b>BRL MM</b> |

Tabela 1: Fluxo de Caixa Livre do Projeto

Fonte: Elaboração Própria

O capital de giro, é o valor que as empresas necessitam para financiar as suas atividades de operação, é essencial garanti-la para que seja possível cobrir tranquilamente todas as suas despesas. O cálculo dessa variável começa quando o projeto entra em operação, pois leva em consideração o valor necessário para manter o funcionamento das suas operações iniciais e futuras.

Capital de Giro = Ativos Circulantes − Passivos Circulantes

Portanto, a sua variação ao longo do tempo indica como o capital de giro do projeto está se comportando. A dedução da sua variação no fluxo de caixa do projeto é necessária, pois ela não está diretamente ligada à geração de lucro ou às operações principais. Dessa forma, podemos obter uma visão mais precisa da sua rentabilidade, ou seja, da sua capacidade de gerar caixa.

Variação de Capital de Giro = Capital de Giro Final − Capital de Giro Inicial

| Variação da necessidade de Capital de Giro (Final – Inicial) | <b>BRL MM</b> |
|--------------------------------------------------------------|---------------|
| Necessidade de Capital de Giro (Ativo - Passivo)             | <b>BRL MM</b> |
| Contas a pagar (Ativo)                                       | <b>BRL MM</b> |
| Pagáveis                                                     | <b>BRL MM</b> |
| Pagamento de taxa                                            | <b>BRL MM</b> |
| Contas a receber (Passivo)                                   | <b>BRL MM</b> |
| Recebíveis                                                   | BRL MM        |

Tabela 2: Variação da necessidade de capital de giro

Fonte: Elaboração Própria

Figura 14: Evolução da variação da necessidade de capital de giro

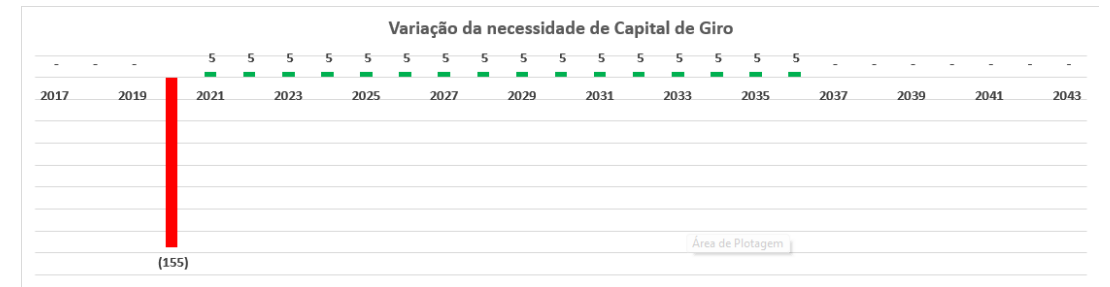

Fonte: Elaboração Própria

Como podemos observar na figura 14, a partir do ano de 2021, o projeto apresenta uma variação positiva do capital de giro. Esse resultado positivo, indica que um aumento na disponibilidade dos recursos para as operações diárias do projeto.

No capítulo 3, foram dadas todas as premissas para a realização do cálculo do fluxo de caixa desse projeto, tanto da receita quando dos custos. Após todas as deduções, foi possível obter um fluxo de caixa livre positivo já no primeiro ano de operação. Esse resultado, indica que o projeto está gerando mais caixa do que gastando em suas operações diárias. Na figura abaixo podemos observar esse comportamento do fluxo ao longo dos anos de operação da usina. Figura 15: Evolução Fluxo de caixa do projeto

Fluxo de Caixa do Projeto (FCFF)

| 2021<br>2023<br>2033<br>2037<br>2041<br>2025<br>2027<br>2029<br>2031<br>2035<br>2039<br>2043<br>2019<br>(1.525)(1.525) | 1.001 | 853 867 | 880 | 893 | 906 | 920 | 933 | 960<br>946 | 973 |  |  |  | 986 1.000 1.013 1.026 1.039 1.053 1.058 1.058 1.058 1.058 1.058 1.058 1.058 |  |  |
|----------------------------------------------------------------------------------------------------|-------|---------|-----|-----|-----|-----|-----|------------|-----|--|--|--|-----------------------------------------------------------------------------|--|--|
|                                                                                                    |       |         |     |     |     |     |     |            |     |  |  |  |                                                                             |  |  |
|                                                                                                    |       |         |     |     |     |     |     |            |     |  |  |  |                                                                             |  |  |

Fonte: Elaboração Própria

Porém, esse resultado ainda não é suficiente para sabermos a viabilidade financeira do projeto, é necessário calcular os indicadores financeiros para realizar um análise mais completa.

#### <span id="page-29-0"></span>**4.2.Análise dos resultados financeiros**

Nesta seção, irei apresentar e analisar os resultados dos indicadores financeiros, VPL, TIR e Payback descontado. O cálculo e análise desses resultados são extremamente importantes para enxergar com clareza os pontos negativos e positivos do projeto. É com elas, que iremos saber se o projeto é viável economicamente ou não, e formar estratégias de direcionamento dos recursos da empresa.

#### <span id="page-29-1"></span>**4.2.1. Valor Presente Líquido (VPL)**

Como apontado na seção 2 desse estudo, um dos indicadores utilizados para avaliar a viabilidade de um projeto é o valor presente líquido (VPL). Para realizar o cálculo dessa variável, é necessário utilizar uma taxa de desconto, o WACC. Para o projeto da UTE Porto do Sergipe I, a Eneva divulgou que o seu WACC era de 9,51%.

Aplicando a taxa de desconto no fluxo de caixa livre do projeto (FCFF), o projeto obteve um VPL positivo de 1.612 milhões de reais. Esse resultado positivo indica que o projeto possui um retorno superior à sua taxa de desconto, indicando que ele é viável. Há algumas limitações no cálculo do VPL que devemos levar em conta. Esse indicador é muito sensível com relação a taxa de desconto utilizada (WACC), onde pequenas variações da taxa, como por exemplo mudanças no custo de dívida, podem levar a mudanças significativas no valor do VPL, impactando a viabilidade do projeto.

#### <span id="page-30-0"></span>**4.2.2.Taxa interna de retorno (TIR)**

A TIR, é a métrica que avalia a atratividade de um determinado investimento ou projeto. Ela é a taxa de desconto que iguala a zero todos os fluxos de caixa do projeto, ou seja, mostra que a receita gerada é suficiente para cobrir os custos iniciais.

A partir das premissas bases utilizadas para realizar o fluxo de caixa desse projeto, o resultado obtido para a TIR foi de 12,58%, sendo superior WACC, de 9,51%. Isso indica que o projeto está gerando um retorno superior ao custo médio de capital, mostrando a sua atratividade. Assim como no VPL, a TIR é muito sensível a alterações no valor da taxa de desconto, já que assume que ela é constante ao longo do tempo, não considerando diferentes custos de capital.

#### <span id="page-30-1"></span>**4.2.3.Payback Descontado**

Finalmente, a última métrica financeira a ser analisada nesse estudo foi o payback descontado. Na seção 2, foi abordado que o payback é utilizado para saber o tempo necessário para recuperar o investimento inicial feito, valor do CAPEX do projeto, levando em consideração a taxa de desconto de 9,51% (WACC).

Para efeitos de comparação de resultado, calculei o payback simples e o payback descontado. Para o cálculo de ambos, realizei uma tabela inserindo os dados de fluxo de caixa simples e de fluxo de caixa descontado, utilizando a taxa de desconto estabelecida.

| Anos | FC (FCFF) | <b>Saldo Total Simples</b> | <b>FC Descontado</b> | <b>Saldo Total Descontado</b> |
|------|-----------|----------------------------|----------------------|-------------------------------|
| 0    | (3.050)   | (3.050)                    | (3.050)              | (3.050)                       |
| 1    | (1.525)   | (4.575)                    | (1.393)              | (4.443)                       |
| 2    | (1.525)   | (6.100)                    | (1.272)              | (5.714)                       |
| 3    | 1.001     | (5.099)                    | 762                  | (4.952)                       |
| 4    | 853       | (4.246)                    | 593                  | (4.359)                       |
| 5    | 867       | (3.380)                    | 550                  | (3.809)                       |
| 6    | 880       | (2.500)                    | 510                  | (3.299)                       |
| 7    | 893       | (1.607)                    | 473                  | (2.826)                       |

Tabela 3: Cálculo do fluxo de caixa livre simples e descontado

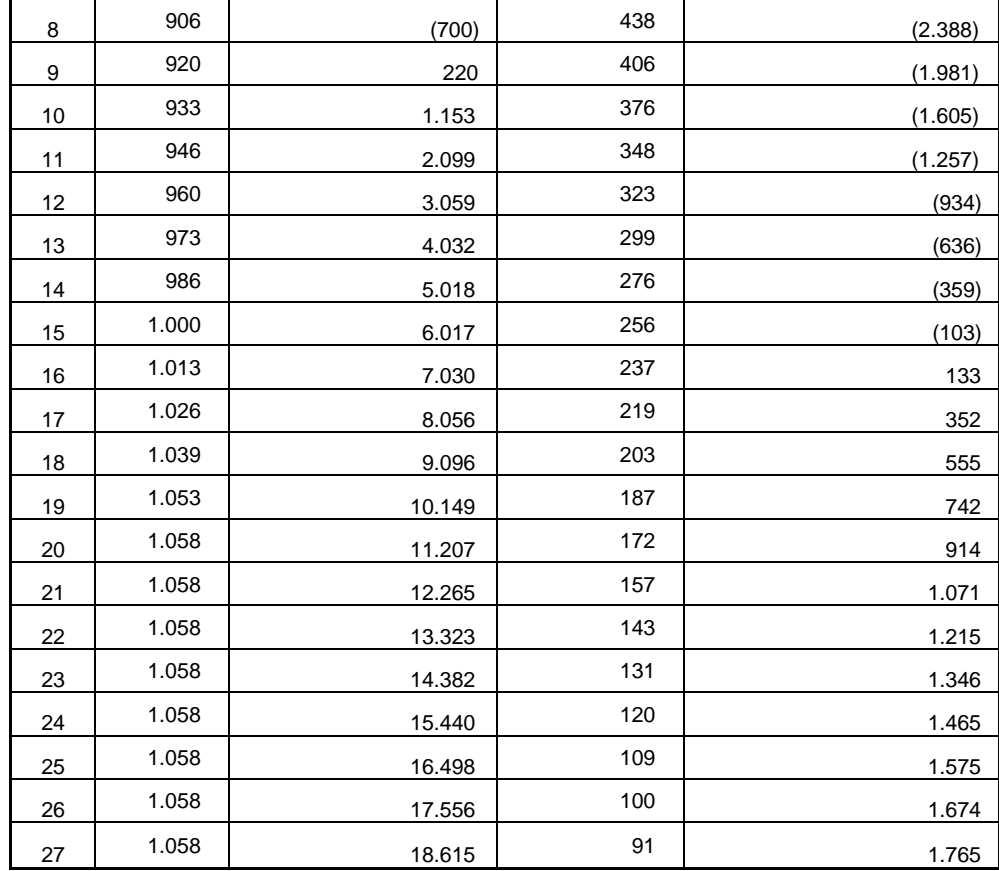

Fonte: Elaboração Própria

Com a tabela finalizada, realizei o cálculo do payback simples e do descontado no Excel, pegando o último ano com saldo negativo diminuindo do último saldo negativo e dividindo pelo primeiro saldo positivo.

Payback Sim. = Último ano negativo – Último saldo negativo/Primeiro Saldo Positivo Payback Simples =  $(8 - (-656)) / 926$ **Payback Simples = 8,76 anos**

Payback Desc. = Último ano negativo – Último saldo negativo/Primeiro Saldo Positivo Payback Desc. = (15 – (-63)) / 238 **Payback Desc. = 15,44 anos**

Como podemos ver, há uma diferença significativa nos resultados dos dois indicadores. O payback descontado é utilizado na análise de projetos, pois é mais sensível aos riscos dos fluxos de caixa futuros, já que leva em conta o valor do dinheiro no tempo.

#### <span id="page-32-0"></span>**4.3.Análises de Sensibilidade**

Na seção 3.3 desse estudo, foi apresentado algumas limitações apresentadas nesse estudo, principalmente com relação as premissas de dívida, assim como as variáveis que ela pode afetar, como o WACC e a depreciação. Como essas premissas têm possibilidade de variar, foram produzidas 5 análises de sensibilidade para saber como os indicadores de TIR, VPL e Payback Descontado se comportam perante essas mudanças. Foram alteradas as premissas da Taxa de Juros do BNDES, porcentagem de financiamento, anos de amortização, anos de depreciação e WACC.

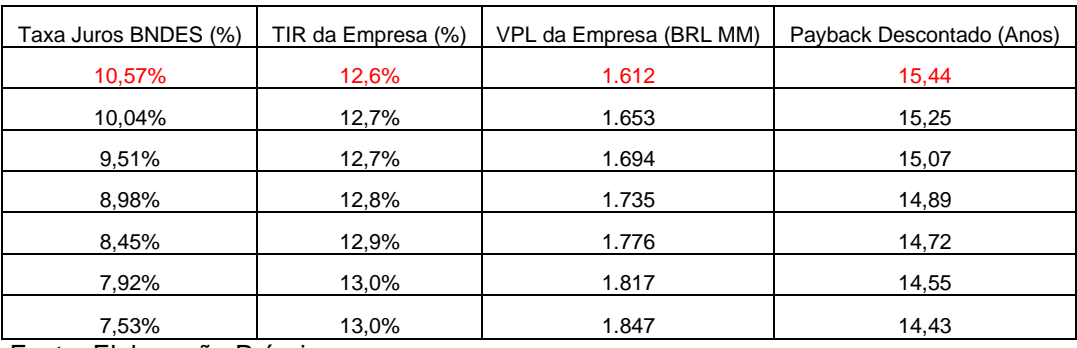

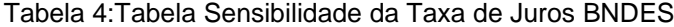

Fonte: Elaboração Própria

A taxa de juros do BNDES leva em conta, o custo financeiro, remuneração básica do banco e a taxa de risco de crédito. Como vimos na seção 3.4.1, para os leilões de geração de energia que ocorreram em 2015, foi estabelecido que o custo financeiro seria baseado na TJLP e remuneração básica do BNDES foi estabelecida em 1,2% ao ano. A taxa de risco de crédito era a única que tinha possibilidade de variar, sendo até 2,87% ao ano dependendo do risco de crédito do cliente. Portanto foi feita uma sensibilidade variando a taxa de risco de crédito, sendo que a premissa base foi feita utilizando o valor de 2,87% ao ano. Dessa forma foi diminuído 0,5% do valor dessa taxa até chegar no valor mínimo de 7,53% ao ano, que representa 0% de risco.

| Financiamento (%) | TIR da Empresa (%) | VPL da Empresa (BRL MM) | Payback Descontado (Anos) |
|-------------------|--------------------|-------------------------|---------------------------|
| 50,0%             | 12,6%              | 1.612                   | 15,44                     |
| 45,0%             | 12,7%              | 1.694                   | 15,07                     |
| 40,0%             | 12,9%              | 1.775                   | 14,73                     |
| 35,0%             | 13,1%              | 1.857                   | 14,39                     |

Tabela 5:Tabela Sensibilidade % de Financiamento

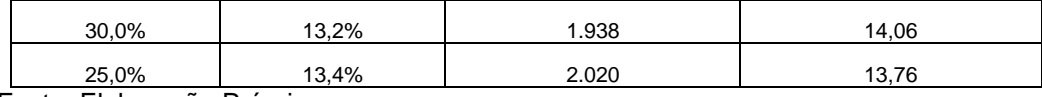

Fonte: Elaboração Própria

O custo de construir essa usina foi de, aproximadamente, 6,1 bilhões de reais e, como premissa base, 50% desse valor foi financiado pelo BNDES. Para a análise de sensibilidade, foi variada a porcentagem investimento financiado pelo BNDES, com decréscimos de 5% da premissa base.

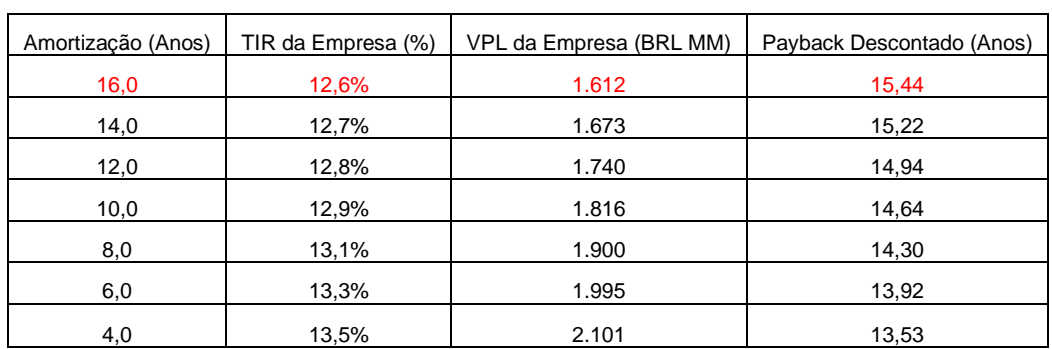

#### Tabela 6:Tabela Sensibilidade da Amortização

Fonte: Elaboração Própria

O prazo de amortização dado no site do BNDES para o leilão de geração de energia de 2015, foi de até 16 anos para energias não-renováveis, que é o caso da usina termelétrica a gás natural, sendo esse prazo máximo assumido como premissa base. Assim, para a análise de sensibilidade foi alterado o período total de amortização do financiamento base, de 50% do valor do investimento total, diminuindo intervalos de 2 anos da premissa base.

| Depreciação (Anos)                  | TIR da Empresa (%) | VPL da Empresa (BRL MM) | Payback Descontado (Anos) |
|-------------------------------------|--------------------|-------------------------|---------------------------|
| 30,0                                | 12,4%              | 1.505                   | 15,84                     |
| 28,3                                | 12,4%              | 1.537                   | 15,72                     |
| 26,7                                | 12,5%              | 1.572                   | 15,59                     |
| 25,0                                | 12,6%              | 1.612                   | 15,44                     |
| 23,3                                | 12,7%              | 1.658                   | 15,27                     |
| 21,7                                | 12,8%              | 1.711                   | 15,08                     |
| 20,0<br>Factor Flaboure 2 - Defecto | 12,8%              | 1.714                   | 14,86                     |

Tabela 7:Tabela Sensibilidade da Depreciação

Fonte: Elaboração Própria

Como apresentado na seção 3.3, uma limitação do estudo é em quanto tempo o projeto UTE Porto de Sergipe I irá depreciar. Dessa forma, para a análise de sensibilidade, foi variado a quantidade de anos em que o ativo iria depreciar, com aumentos e decréscimos de 1,7 anos da premissa base de 25 anos.

| WACC (%) | VPL da Empresa (BRL MM) | Payback Descontado (Anos) |  |  |  |
|----------|-------------------------|---------------------------|--|--|--|
| 11,01%   | 724                     | 18,62                     |  |  |  |
| 10,51%   | 996                     | 17,34                     |  |  |  |
| 10,01%   | 1.292                   | 16,30                     |  |  |  |
| 9,51%    | 1.612                   | 15,44                     |  |  |  |
| 9,01%    | 1.960                   | 14,69                     |  |  |  |
| 8,51%    | 2.339                   | 14,04                     |  |  |  |
| 8,01%    | 2.752                   | 13,48                     |  |  |  |

Tabela 8:Tabela Sensibilidade do WACC

Fonte: Elaboração Própria

A principal análise de sensibilidade a ser realizada é a do custo médio ponderado de capital do projeto (WACC). Isso porque, como apontado anteriormente, se as premissas de dívida alterarem, afeta diretamente no valor do WACC que, por consequência, afeta o valor dos indicadores financeiros. Portanto, para o cálculo da análise de sensibilidade, foi variado o percentual dessa taxa de desconto, com aumentos e decréscimos de 0,5% da premissa base de 9,51%.

Após obter todos os resultados adquiridos com as análises de sensibilidades, podemos tirar algumas conclusões. O projeto tem uma maior sensibilidade com relação a variações nas premissas de amortização e WACC. Na tabela de sensibilidade da amortização, uma redução de 16 para 4 anos, o VPL aumentou 489 milhões de reais, o Payback Descontado caiu 1,90 anos e a TIR da empresa teve um aumento de 0,9%. Já na tabela de sensibilidade do WACC, quando houve um decréscimo na taxa para 8,01%, o VPL aumentou 1.140 milhões de reais e o Payback descontado diminuiu 1,96. Já quando houve um aumento da taxa para 11,01%, o VPL diminuiu 888 milhões de reais e o Payback Descontado aumentou 3,18 anos.

### <span id="page-35-0"></span>**5 Conclusões e recomendações para novos estudos**

O sucesso de uma empresa depende da escolha adequada de seus projetos de investimentos. É de fundamental importância que os gestores de empresas realizem avaliações criteriosas para selecionar os projetos mais lucrativos e estratégicos, principalmente para aqueles projetos que envolvem altos investimentos por parte dos acionistas.

O mercado de gás natural apresenta-se, no Brasil, com perspectivas de crescimento em vários setores da economia, principalmente por conta da atual transição energética, que busca uma maior eletrificação da economia, e consequentemente em uma maior demanda de energia elétrica. Este aumento da demanda deverá ser suprido principalmente por fontes renováveis de geração por serem fontes limpas. Porém, para mitigar as incertezas inerentes à geração destas fontes, será importante o desenvolvimento de projetos termelétricos a gás natural, tanto pela flexibilidade de operação quanto por serem menos poluentes que termelétricas que usam outros combustíveis fósseis.

Em função da importância e perspectivas de crescimento do mercado de gás natural, o estudo teve como objetivo a análise de viabilidade financeira de um projeto de usina termelétrica a gás natural, mais especificamente projeto de Porto de Sergipe I, da empresa Eneva.

Neste trabalho, para dar uma melhor contextualização, foi abordado conceitos técnicos do mercado de gás natural e os instrumentos utilizados para realizar a análise de viabilidade financeira do projeto. Foi mostrado os passos para um projeto desse setor sair do papel, como se dá o seu financiamento e quem é responsável pela gestão desses ativos energéticos. Em seguida foram descritos os indicadores financeiros do projeto (VPL, TIR e Payback Descontado) e como são calculados.

Para atingir os objetivos intermediários e finais do estudo realizou-se uma pesquisa para levantamento das informações públicas disponíveis relacionadas a este necessárias para realizar o estudo. A partir dessas informações foi possível estabelecer as premissas do cenário base para análise do projeto. Salienta-se que não foram encontradas informações públicas deste projeto quanto às premissas de dívidas, o que poderia limitar o estudo. Para contornar esta limitação, adotouse as premissas básicas de financiamento do BNDES para os projetos de geração que participaram do leilão de 2015, leilão que a UTE Porto de Sergipe I participou.

Finalmente, na última seção do estudo, são apresentados os resultados tanto do fluxo de caixa livre do projeto (FCFF) quanto dos indicadores financeiros VPL, TIR e Payback Descontado. Para as premissas bases estabelecidas, o VPL teve um resultado positivo de 1.612 milhões de reais, a TIR foi de 12,58%, superando o WACC de 9,51%, e o Payback Descontado foi de 15,44 anos. Esses resultados apontam que o projeto é viável financeiramente. Tendo em vista que as premissas de dívidas deste projeto não eram conhecidas, foram realizadas sensibilidades em torno dos valores típicos do BNDES adotadas, para identificar possíveis riscos do projeto. Os resultados dessas análises apontaram que o a rentabilidade do projeto tinha uma maior sensibilidade com relação às premissas de período de amortização do investimento e WACC.

De maneira geral, os resultados dos indicadores financeiros apresentados nesse estudo indicaram que o projeto possui viabilidade financeira, porém apresentando alguns riscos dependendo das premissas de dívidas. Contudo, se forem utilizadas premissas precisas, combinado com uma análise financeira e a habilidade dos gestores de reconhecer oportunidades de projetos estratégicos, é possível de selecionar e desenvolver projetos com bons retornos para a empresa.

#### <span id="page-36-0"></span>**5.1.Sugestões e recomendações para novos estudos**

Nesse trabalho foi mostrado que o sistema de geração brasileiro é predominantemente hidrelétrico, e nos últimos anos, tem apresentado crescimentos significativos das fontes eólicas e solar fotovoltaica. Por conta da variabilidade sazonal e ao longo dos anos das hidrelétricas, as termelétricas sempre estiveram presentes no sistema brasileiro para garantir a segurança do abastecimento de energia. Atualmente, elas são importantes também para mitigar a variabilidade das fontes eólicas e solar fotovoltaica. Porém, neste caso, por serem variações de curta duração, podem levar a um maior desgaste das termelétricas, com aumento dos custos de manutenção e redução de vida útil. É necessário estudar com maior profundidade o impacto desta operação mais flexível nos custos das termelétricas para que possam ser devidamente remuneradas.

### <span id="page-37-0"></span>**6 Referências Bibliográficas**

ANEEL (Agência Nacional de Energia Elétrica). Ato Declaratório de Serviços Públicos nº 2021/2904. Manual de Contabilidade do Setor Elétrico. Brasília, DF, 2022. Disponível em: [https://www2.aneel.gov.br/cedoc/adsp20212904\\_2.pdf.](https://www2.aneel.gov.br/cedoc/adsp20212904_2.pdf) Acesso em: [01/11/2023].

ANEEL (Agência Nacional de Energia Elétrica). Resolução Homologatória nº 2023/3217. Homologa o resultado da Revisão Tarifária Periódica dos componentes do Sistema Interligado Nacional, relativa às Tarifas de Uso do Sistema de Transmissão – TUST de energia elétrica. Brasília, DF, 2023. Disponível em: [https://www2.aneel.gov.br/cedoc/reh20233217ti.pdf.](https://www2.aneel.gov.br/cedoc/reh20233217ti.pdf) Acesso em: [16/10/2023].

ANEEL (Agência Nacional de Energia Elétrica). Resolução Normativa nº 2023/2005. Aprova os procedimentos relativos ao acesso de agentes aos sistemas de transmissão e de distribuição, e aos procedimentos de conexão de instalações de geração ao sistema elétrico. Brasília, DF, 2023. Disponível em: [https://www2.aneel.gov.br/cedoc/prt20232005spte.pdf.](https://www2.aneel.gov.br/cedoc/prt20232005spte.pdf) Acesso em: [16/10/2023].

ANEEL (Agência Nacional de Energia Elétrica). Resolução nº 2016/731. Definição da metodologia de cálculo da depreciação acumulada das usinas de geração hidrelétrica e termelétrica de energia elétrica. Brasília, DF, 2016. Disponível em: [https://www2.aneel.gov.br/cedoc/ren2016731.pdf.](https://www2.aneel.gov.br/cedoc/ren2016731.pdf) Acesso em: [01/11/2023].

Assaf Neto, Alexandre. Matemática Financeira e suas Aplicações. Décima Segunda Edição. São Paulo: Editora Atlas S.A, 2012.

BNDES (Banco Nacional de Desenvolvimento Econômico e Social). Estratégia de Longo Prazo 2022. Disponível em: [https://www.bndes.gov.br/wps/wcm/connect/site/85011365-0a56-4ff2-8254-](https://www.bndes.gov.br/wps/wcm/connect/site/85011365-0a56-4ff2-8254-8ab8d185f5a5/Anexo+1_Estrategia+de+Longo+Prazo+2022_OSTENSIVO.pdf?MOD=AJPERES&CVID=n-oKrCA) [8ab8d185f5a5/Anexo+1\\_Estrategia+de+Longo+Prazo+2022\\_OSTENSIVO.pdf?](https://www.bndes.gov.br/wps/wcm/connect/site/85011365-0a56-4ff2-8254-8ab8d185f5a5/Anexo+1_Estrategia+de+Longo+Prazo+2022_OSTENSIVO.pdf?MOD=AJPERES&CVID=n-oKrCA) [MOD=AJPERES&CVID=n-oKrCA.](https://www.bndes.gov.br/wps/wcm/connect/site/85011365-0a56-4ff2-8254-8ab8d185f5a5/Anexo+1_Estrategia+de+Longo+Prazo+2022_OSTENSIVO.pdf?MOD=AJPERES&CVID=n-oKrCA) Acesso em: 03/11/2023.

BNDES (Banco Nacional de Desenvolvimento Econômico e Social). Leilões de geração de energia de abril de 2015. Disponível em: [https://www.bndes.gov.br/wps/portal/site/home/financiamento/produto/leiloes](https://www.bndes.gov.br/wps/portal/site/home/financiamento/produto/leiloes-infraestrutura/leiloes-geracao-energia-abril-2015/!ut/p/z1/xZNNc5swEIZ_DUcsgfjsjTiuiU3GdlzXhotHgABlQCJC2Om_r6CeSaZN6PRUnZZlYfd93hVIwAkkDF9oiSXlDNfqOU6cs7tbzsPAMqJlZJhwd_C2u70Xos3cAsexAH5yAgiS6e-_gwQkGZOtrECcspx0Z8o6SWWfjRNosOIN0WBBGWYZxQ1hkncarCmrcKe3gpcCNyoqepaPLwitOel0ygqBSSdFL3uB3_IlETjDXCeMiJJiHaeC1roJDXuYpM1oDuKCOL6Te0hHlo91K3eg7pHM07FpmAilBrSQc1M-IS2ZBrP6GxrF3hSP88dSjYVlNSji4PSxvrf8hD71Q_r88pIEijhnkrxKcPrPyI8DdIVh5UXz0LdgBL8-2TDYfntCC2uF4N68FUT-ehFaGxhtHtACBuE8sq3F2lj66FYwQTpWTrnvSK-3LtzZ4Z3rRqrDvZriQskVHBgXjdr5_T8uQjh6WdY8_XVhApYiT5kmSEEEEbNeqHQlZdt90aAGr9frbKQ-K_lllgqVaRXElgs5sO-oJB86oEoEz_sh-GwH_uxd8U6Z_HtL0DaHxkM_9CT2pP_wbJfN-T4ix-Anxbm1Rw!!/dz/d5/L2dBISEvZ0FBIS9nQSEh/)[infraestrutura/leiloes-geracao-energia-abril-](https://www.bndes.gov.br/wps/portal/site/home/financiamento/produto/leiloes-infraestrutura/leiloes-geracao-energia-abril-2015/!ut/p/z1/xZNNc5swEIZ_DUcsgfjsjTiuiU3GdlzXhotHgABlQCJC2Om_r6CeSaZN6PRUnZZlYfd93hVIwAkkDF9oiSXlDNfqOU6cs7tbzsPAMqJlZJhwd_C2u70Xos3cAsexAH5yAgiS6e-_gwQkGZOtrECcspx0Z8o6SWWfjRNosOIN0WBBGWYZxQ1hkncarCmrcKe3gpcCNyoqepaPLwitOel0ygqBSSdFL3uB3_IlETjDXCeMiJJiHaeC1roJDXuYpM1oDuKCOL6Te0hHlo91K3eg7pHM07FpmAilBrSQc1M-IS2ZBrP6GxrF3hSP88dSjYVlNSji4PSxvrf8hD71Q_r88pIEijhnkrxKcPrPyI8DdIVh5UXz0LdgBL8-2TDYfntCC2uF4N68FUT-ehFaGxhtHtACBuE8sq3F2lj66FYwQTpWTrnvSK-3LtzZ4Z3rRqrDvZriQskVHBgXjdr5_T8uQjh6WdY8_XVhApYiT5kmSEEEEbNeqHQlZdt90aAGr9frbKQ-K_lllgqVaRXElgs5sO-oJB86oEoEz_sh-GwH_uxd8U6Z_HtL0DaHxkM_9CT2pP_wbJfN-T4ix-Anxbm1Rw!!/dz/d5/L2dBISEvZ0FBIS9nQSEh/)[2015/!ut/p/z1/xZNNc5swEIZ\\_DUcsgfjsjTiuiU3GdlzXhotHgABlQCJC2Om\\_r6CeSa](https://www.bndes.gov.br/wps/portal/site/home/financiamento/produto/leiloes-infraestrutura/leiloes-geracao-energia-abril-2015/!ut/p/z1/xZNNc5swEIZ_DUcsgfjsjTiuiU3GdlzXhotHgABlQCJC2Om_r6CeSaZN6PRUnZZlYfd93hVIwAkkDF9oiSXlDNfqOU6cs7tbzsPAMqJlZJhwd_C2u70Xos3cAsexAH5yAgiS6e-_gwQkGZOtrECcspx0Z8o6SWWfjRNosOIN0WBBGWYZxQ1hkncarCmrcKe3gpcCNyoqepaPLwitOel0ygqBSSdFL3uB3_IlETjDXCeMiJJiHaeC1roJDXuYpM1oDuKCOL6Te0hHlo91K3eg7pHM07FpmAilBrSQc1M-IS2ZBrP6GxrF3hSP88dSjYVlNSji4PSxvrf8hD71Q_r88pIEijhnkrxKcPrPyI8DdIVh5UXz0LdgBL8-2TDYfntCC2uF4N68FUT-ehFaGxhtHtACBuE8sq3F2lj66FYwQTpWTrnvSK-3LtzZ4Z3rRqrDvZriQskVHBgXjdr5_T8uQjh6WdY8_XVhApYiT5kmSEEEEbNeqHQlZdt90aAGr9frbKQ-K_lllgqVaRXElgs5sO-oJB86oEoEz_sh-GwH_uxd8U6Z_HtL0DaHxkM_9CT2pP_wbJfN-T4ix-Anxbm1Rw!!/dz/d5/L2dBISEvZ0FBIS9nQSEh/)

[ZN6PRUnZZlYfd93hVIwAkkDF9oiSXlDNfqOU6cs7tbzsPAMqJlZJhwd\\_C2u70Xos](https://www.bndes.gov.br/wps/portal/site/home/financiamento/produto/leiloes-infraestrutura/leiloes-geracao-energia-abril-2015/!ut/p/z1/xZNNc5swEIZ_DUcsgfjsjTiuiU3GdlzXhotHgABlQCJC2Om_r6CeSaZN6PRUnZZlYfd93hVIwAkkDF9oiSXlDNfqOU6cs7tbzsPAMqJlZJhwd_C2u70Xos3cAsexAH5yAgiS6e-_gwQkGZOtrECcspx0Z8o6SWWfjRNosOIN0WBBGWYZxQ1hkncarCmrcKe3gpcCNyoqepaPLwitOel0ygqBSSdFL3uB3_IlETjDXCeMiJJiHaeC1roJDXuYpM1oDuKCOL6Te0hHlo91K3eg7pHM07FpmAilBrSQc1M-IS2ZBrP6GxrF3hSP88dSjYVlNSji4PSxvrf8hD71Q_r88pIEijhnkrxKcPrPyI8DdIVh5UXz0LdgBL8-2TDYfntCC2uF4N68FUT-ehFaGxhtHtACBuE8sq3F2lj66FYwQTpWTrnvSK-3LtzZ4Z3rRqrDvZriQskVHBgXjdr5_T8uQjh6WdY8_XVhApYiT5kmSEEEEbNeqHQlZdt90aAGr9frbKQ-K_lllgqVaRXElgs5sO-oJB86oEoEz_sh-GwH_uxd8U6Z_HtL0DaHxkM_9CT2pP_wbJfN-T4ix-Anxbm1Rw!!/dz/d5/L2dBISEvZ0FBIS9nQSEh/) [3cAsexAH5yAgiS6e-](https://www.bndes.gov.br/wps/portal/site/home/financiamento/produto/leiloes-infraestrutura/leiloes-geracao-energia-abril-2015/!ut/p/z1/xZNNc5swEIZ_DUcsgfjsjTiuiU3GdlzXhotHgABlQCJC2Om_r6CeSaZN6PRUnZZlYfd93hVIwAkkDF9oiSXlDNfqOU6cs7tbzsPAMqJlZJhwd_C2u70Xos3cAsexAH5yAgiS6e-_gwQkGZOtrECcspx0Z8o6SWWfjRNosOIN0WBBGWYZxQ1hkncarCmrcKe3gpcCNyoqepaPLwitOel0ygqBSSdFL3uB3_IlETjDXCeMiJJiHaeC1roJDXuYpM1oDuKCOL6Te0hHlo91K3eg7pHM07FpmAilBrSQc1M-IS2ZBrP6GxrF3hSP88dSjYVlNSji4PSxvrf8hD71Q_r88pIEijhnkrxKcPrPyI8DdIVh5UXz0LdgBL8-2TDYfntCC2uF4N68FUT-ehFaGxhtHtACBuE8sq3F2lj66FYwQTpWTrnvSK-3LtzZ4Z3rRqrDvZriQskVHBgXjdr5_T8uQjh6WdY8_XVhApYiT5kmSEEEEbNeqHQlZdt90aAGr9frbKQ-K_lllgqVaRXElgs5sO-oJB86oEoEz_sh-GwH_uxd8U6Z_HtL0DaHxkM_9CT2pP_wbJfN-T4ix-Anxbm1Rw!!/dz/d5/L2dBISEvZ0FBIS9nQSEh/)

[\\_gwQkGZOtrECcspx0Z8o6SWWfjRNosOIN0WBBGWYZxQ1hkncarCmrcKe3gpc](https://www.bndes.gov.br/wps/portal/site/home/financiamento/produto/leiloes-infraestrutura/leiloes-geracao-energia-abril-2015/!ut/p/z1/xZNNc5swEIZ_DUcsgfjsjTiuiU3GdlzXhotHgABlQCJC2Om_r6CeSaZN6PRUnZZlYfd93hVIwAkkDF9oiSXlDNfqOU6cs7tbzsPAMqJlZJhwd_C2u70Xos3cAsexAH5yAgiS6e-_gwQkGZOtrECcspx0Z8o6SWWfjRNosOIN0WBBGWYZxQ1hkncarCmrcKe3gpcCNyoqepaPLwitOel0ygqBSSdFL3uB3_IlETjDXCeMiJJiHaeC1roJDXuYpM1oDuKCOL6Te0hHlo91K3eg7pHM07FpmAilBrSQc1M-IS2ZBrP6GxrF3hSP88dSjYVlNSji4PSxvrf8hD71Q_r88pIEijhnkrxKcPrPyI8DdIVh5UXz0LdgBL8-2TDYfntCC2uF4N68FUT-ehFaGxhtHtACBuE8sq3F2lj66FYwQTpWTrnvSK-3LtzZ4Z3rRqrDvZriQskVHBgXjdr5_T8uQjh6WdY8_XVhApYiT5kmSEEEEbNeqHQlZdt90aAGr9frbKQ-K_lllgqVaRXElgs5sO-oJB86oEoEz_sh-GwH_uxd8U6Z_HtL0DaHxkM_9CT2pP_wbJfN-T4ix-Anxbm1Rw!!/dz/d5/L2dBISEvZ0FBIS9nQSEh/) [CNyoqepaPLwitOel0ygqBSSdFL3uB3\\_IlETjDXCeMiJJiHaeC1roJDXuYpM1oDuK](https://www.bndes.gov.br/wps/portal/site/home/financiamento/produto/leiloes-infraestrutura/leiloes-geracao-energia-abril-2015/!ut/p/z1/xZNNc5swEIZ_DUcsgfjsjTiuiU3GdlzXhotHgABlQCJC2Om_r6CeSaZN6PRUnZZlYfd93hVIwAkkDF9oiSXlDNfqOU6cs7tbzsPAMqJlZJhwd_C2u70Xos3cAsexAH5yAgiS6e-_gwQkGZOtrECcspx0Z8o6SWWfjRNosOIN0WBBGWYZxQ1hkncarCmrcKe3gpcCNyoqepaPLwitOel0ygqBSSdFL3uB3_IlETjDXCeMiJJiHaeC1roJDXuYpM1oDuKCOL6Te0hHlo91K3eg7pHM07FpmAilBrSQc1M-IS2ZBrP6GxrF3hSP88dSjYVlNSji4PSxvrf8hD71Q_r88pIEijhnkrxKcPrPyI8DdIVh5UXz0LdgBL8-2TDYfntCC2uF4N68FUT-ehFaGxhtHtACBuE8sq3F2lj66FYwQTpWTrnvSK-3LtzZ4Z3rRqrDvZriQskVHBgXjdr5_T8uQjh6WdY8_XVhApYiT5kmSEEEEbNeqHQlZdt90aAGr9frbKQ-K_lllgqVaRXElgs5sO-oJB86oEoEz_sh-GwH_uxd8U6Z_HtL0DaHxkM_9CT2pP_wbJfN-T4ix-Anxbm1Rw!!/dz/d5/L2dBISEvZ0FBIS9nQSEh/) [COL6Te0hHlo91K3eg7pHM07FpmAilBrSQc1M-](https://www.bndes.gov.br/wps/portal/site/home/financiamento/produto/leiloes-infraestrutura/leiloes-geracao-energia-abril-2015/!ut/p/z1/xZNNc5swEIZ_DUcsgfjsjTiuiU3GdlzXhotHgABlQCJC2Om_r6CeSaZN6PRUnZZlYfd93hVIwAkkDF9oiSXlDNfqOU6cs7tbzsPAMqJlZJhwd_C2u70Xos3cAsexAH5yAgiS6e-_gwQkGZOtrECcspx0Z8o6SWWfjRNosOIN0WBBGWYZxQ1hkncarCmrcKe3gpcCNyoqepaPLwitOel0ygqBSSdFL3uB3_IlETjDXCeMiJJiHaeC1roJDXuYpM1oDuKCOL6Te0hHlo91K3eg7pHM07FpmAilBrSQc1M-IS2ZBrP6GxrF3hSP88dSjYVlNSji4PSxvrf8hD71Q_r88pIEijhnkrxKcPrPyI8DdIVh5UXz0LdgBL8-2TDYfntCC2uF4N68FUT-ehFaGxhtHtACBuE8sq3F2lj66FYwQTpWTrnvSK-3LtzZ4Z3rRqrDvZriQskVHBgXjdr5_T8uQjh6WdY8_XVhApYiT5kmSEEEEbNeqHQlZdt90aAGr9frbKQ-K_lllgqVaRXElgs5sO-oJB86oEoEz_sh-GwH_uxd8U6Z_HtL0DaHxkM_9CT2pP_wbJfN-T4ix-Anxbm1Rw!!/dz/d5/L2dBISEvZ0FBIS9nQSEh/)

[IS2ZBrP6GxrF3hSP88dSjYVlNSji4PSxvrf8hD71Q\\_r88pIEijhnkrxKcPrPyI8DdIVh5](https://www.bndes.gov.br/wps/portal/site/home/financiamento/produto/leiloes-infraestrutura/leiloes-geracao-energia-abril-2015/!ut/p/z1/xZNNc5swEIZ_DUcsgfjsjTiuiU3GdlzXhotHgABlQCJC2Om_r6CeSaZN6PRUnZZlYfd93hVIwAkkDF9oiSXlDNfqOU6cs7tbzsPAMqJlZJhwd_C2u70Xos3cAsexAH5yAgiS6e-_gwQkGZOtrECcspx0Z8o6SWWfjRNosOIN0WBBGWYZxQ1hkncarCmrcKe3gpcCNyoqepaPLwitOel0ygqBSSdFL3uB3_IlETjDXCeMiJJiHaeC1roJDXuYpM1oDuKCOL6Te0hHlo91K3eg7pHM07FpmAilBrSQc1M-IS2ZBrP6GxrF3hSP88dSjYVlNSji4PSxvrf8hD71Q_r88pIEijhnkrxKcPrPyI8DdIVh5UXz0LdgBL8-2TDYfntCC2uF4N68FUT-ehFaGxhtHtACBuE8sq3F2lj66FYwQTpWTrnvSK-3LtzZ4Z3rRqrDvZriQskVHBgXjdr5_T8uQjh6WdY8_XVhApYiT5kmSEEEEbNeqHQlZdt90aAGr9frbKQ-K_lllgqVaRXElgs5sO-oJB86oEoEz_sh-GwH_uxd8U6Z_HtL0DaHxkM_9CT2pP_wbJfN-T4ix-Anxbm1Rw!!/dz/d5/L2dBISEvZ0FBIS9nQSEh/) [UXz0LdgBL8-2TDYfntCC2uF4N68FUT-](https://www.bndes.gov.br/wps/portal/site/home/financiamento/produto/leiloes-infraestrutura/leiloes-geracao-energia-abril-2015/!ut/p/z1/xZNNc5swEIZ_DUcsgfjsjTiuiU3GdlzXhotHgABlQCJC2Om_r6CeSaZN6PRUnZZlYfd93hVIwAkkDF9oiSXlDNfqOU6cs7tbzsPAMqJlZJhwd_C2u70Xos3cAsexAH5yAgiS6e-_gwQkGZOtrECcspx0Z8o6SWWfjRNosOIN0WBBGWYZxQ1hkncarCmrcKe3gpcCNyoqepaPLwitOel0ygqBSSdFL3uB3_IlETjDXCeMiJJiHaeC1roJDXuYpM1oDuKCOL6Te0hHlo91K3eg7pHM07FpmAilBrSQc1M-IS2ZBrP6GxrF3hSP88dSjYVlNSji4PSxvrf8hD71Q_r88pIEijhnkrxKcPrPyI8DdIVh5UXz0LdgBL8-2TDYfntCC2uF4N68FUT-ehFaGxhtHtACBuE8sq3F2lj66FYwQTpWTrnvSK-3LtzZ4Z3rRqrDvZriQskVHBgXjdr5_T8uQjh6WdY8_XVhApYiT5kmSEEEEbNeqHQlZdt90aAGr9frbKQ-K_lllgqVaRXElgs5sO-oJB86oEoEz_sh-GwH_uxd8U6Z_HtL0DaHxkM_9CT2pP_wbJfN-T4ix-Anxbm1Rw!!/dz/d5/L2dBISEvZ0FBIS9nQSEh/)

[ehFaGxhtHtACBuE8sq3F2lj66FYwQTpWTrnvSK-](https://www.bndes.gov.br/wps/portal/site/home/financiamento/produto/leiloes-infraestrutura/leiloes-geracao-energia-abril-2015/!ut/p/z1/xZNNc5swEIZ_DUcsgfjsjTiuiU3GdlzXhotHgABlQCJC2Om_r6CeSaZN6PRUnZZlYfd93hVIwAkkDF9oiSXlDNfqOU6cs7tbzsPAMqJlZJhwd_C2u70Xos3cAsexAH5yAgiS6e-_gwQkGZOtrECcspx0Z8o6SWWfjRNosOIN0WBBGWYZxQ1hkncarCmrcKe3gpcCNyoqepaPLwitOel0ygqBSSdFL3uB3_IlETjDXCeMiJJiHaeC1roJDXuYpM1oDuKCOL6Te0hHlo91K3eg7pHM07FpmAilBrSQc1M-IS2ZBrP6GxrF3hSP88dSjYVlNSji4PSxvrf8hD71Q_r88pIEijhnkrxKcPrPyI8DdIVh5UXz0LdgBL8-2TDYfntCC2uF4N68FUT-ehFaGxhtHtACBuE8sq3F2lj66FYwQTpWTrnvSK-3LtzZ4Z3rRqrDvZriQskVHBgXjdr5_T8uQjh6WdY8_XVhApYiT5kmSEEEEbNeqHQlZdt90aAGr9frbKQ-K_lllgqVaRXElgs5sO-oJB86oEoEz_sh-GwH_uxd8U6Z_HtL0DaHxkM_9CT2pP_wbJfN-T4ix-Anxbm1Rw!!/dz/d5/L2dBISEvZ0FBIS9nQSEh/)

[3LtzZ4Z3rRqrDvZriQskVHBgXjdr5\\_T8uQjh6WdY8\\_XVhApYiT5kmSEEEEbNeqH](https://www.bndes.gov.br/wps/portal/site/home/financiamento/produto/leiloes-infraestrutura/leiloes-geracao-energia-abril-2015/!ut/p/z1/xZNNc5swEIZ_DUcsgfjsjTiuiU3GdlzXhotHgABlQCJC2Om_r6CeSaZN6PRUnZZlYfd93hVIwAkkDF9oiSXlDNfqOU6cs7tbzsPAMqJlZJhwd_C2u70Xos3cAsexAH5yAgiS6e-_gwQkGZOtrECcspx0Z8o6SWWfjRNosOIN0WBBGWYZxQ1hkncarCmrcKe3gpcCNyoqepaPLwitOel0ygqBSSdFL3uB3_IlETjDXCeMiJJiHaeC1roJDXuYpM1oDuKCOL6Te0hHlo91K3eg7pHM07FpmAilBrSQc1M-IS2ZBrP6GxrF3hSP88dSjYVlNSji4PSxvrf8hD71Q_r88pIEijhnkrxKcPrPyI8DdIVh5UXz0LdgBL8-2TDYfntCC2uF4N68FUT-ehFaGxhtHtACBuE8sq3F2lj66FYwQTpWTrnvSK-3LtzZ4Z3rRqrDvZriQskVHBgXjdr5_T8uQjh6WdY8_XVhApYiT5kmSEEEEbNeqHQlZdt90aAGr9frbKQ-K_lllgqVaRXElgs5sO-oJB86oEoEz_sh-GwH_uxd8U6Z_HtL0DaHxkM_9CT2pP_wbJfN-T4ix-Anxbm1Rw!!/dz/d5/L2dBISEvZ0FBIS9nQSEh/)

[QlZdt90aAGr9frbKQ-K\\_lllgqVaRXElgs5sO-oJB86oEoEz\\_sh-](https://www.bndes.gov.br/wps/portal/site/home/financiamento/produto/leiloes-infraestrutura/leiloes-geracao-energia-abril-2015/!ut/p/z1/xZNNc5swEIZ_DUcsgfjsjTiuiU3GdlzXhotHgABlQCJC2Om_r6CeSaZN6PRUnZZlYfd93hVIwAkkDF9oiSXlDNfqOU6cs7tbzsPAMqJlZJhwd_C2u70Xos3cAsexAH5yAgiS6e-_gwQkGZOtrECcspx0Z8o6SWWfjRNosOIN0WBBGWYZxQ1hkncarCmrcKe3gpcCNyoqepaPLwitOel0ygqBSSdFL3uB3_IlETjDXCeMiJJiHaeC1roJDXuYpM1oDuKCOL6Te0hHlo91K3eg7pHM07FpmAilBrSQc1M-IS2ZBrP6GxrF3hSP88dSjYVlNSji4PSxvrf8hD71Q_r88pIEijhnkrxKcPrPyI8DdIVh5UXz0LdgBL8-2TDYfntCC2uF4N68FUT-ehFaGxhtHtACBuE8sq3F2lj66FYwQTpWTrnvSK-3LtzZ4Z3rRqrDvZriQskVHBgXjdr5_T8uQjh6WdY8_XVhApYiT5kmSEEEEbNeqHQlZdt90aAGr9frbKQ-K_lllgqVaRXElgs5sO-oJB86oEoEz_sh-GwH_uxd8U6Z_HtL0DaHxkM_9CT2pP_wbJfN-T4ix-Anxbm1Rw!!/dz/d5/L2dBISEvZ0FBIS9nQSEh/)

[GwH\\_uxd8U6Z\\_HtL0DaHxkM\\_9CT2pP\\_wbJfN-T4ix-](https://www.bndes.gov.br/wps/portal/site/home/financiamento/produto/leiloes-infraestrutura/leiloes-geracao-energia-abril-2015/!ut/p/z1/xZNNc5swEIZ_DUcsgfjsjTiuiU3GdlzXhotHgABlQCJC2Om_r6CeSaZN6PRUnZZlYfd93hVIwAkkDF9oiSXlDNfqOU6cs7tbzsPAMqJlZJhwd_C2u70Xos3cAsexAH5yAgiS6e-_gwQkGZOtrECcspx0Z8o6SWWfjRNosOIN0WBBGWYZxQ1hkncarCmrcKe3gpcCNyoqepaPLwitOel0ygqBSSdFL3uB3_IlETjDXCeMiJJiHaeC1roJDXuYpM1oDuKCOL6Te0hHlo91K3eg7pHM07FpmAilBrSQc1M-IS2ZBrP6GxrF3hSP88dSjYVlNSji4PSxvrf8hD71Q_r88pIEijhnkrxKcPrPyI8DdIVh5UXz0LdgBL8-2TDYfntCC2uF4N68FUT-ehFaGxhtHtACBuE8sq3F2lj66FYwQTpWTrnvSK-3LtzZ4Z3rRqrDvZriQskVHBgXjdr5_T8uQjh6WdY8_XVhApYiT5kmSEEEEbNeqHQlZdt90aAGr9frbKQ-K_lllgqVaRXElgs5sO-oJB86oEoEz_sh-GwH_uxd8U6Z_HtL0DaHxkM_9CT2pP_wbJfN-T4ix-Anxbm1Rw!!/dz/d5/L2dBISEvZ0FBIS9nQSEh/)

[Anxbm1Rw!!/dz/d5/L2dBISEvZ0FBIS9nQSEh/.](https://www.bndes.gov.br/wps/portal/site/home/financiamento/produto/leiloes-infraestrutura/leiloes-geracao-energia-abril-2015/!ut/p/z1/xZNNc5swEIZ_DUcsgfjsjTiuiU3GdlzXhotHgABlQCJC2Om_r6CeSaZN6PRUnZZlYfd93hVIwAkkDF9oiSXlDNfqOU6cs7tbzsPAMqJlZJhwd_C2u70Xos3cAsexAH5yAgiS6e-_gwQkGZOtrECcspx0Z8o6SWWfjRNosOIN0WBBGWYZxQ1hkncarCmrcKe3gpcCNyoqepaPLwitOel0ygqBSSdFL3uB3_IlETjDXCeMiJJiHaeC1roJDXuYpM1oDuKCOL6Te0hHlo91K3eg7pHM07FpmAilBrSQc1M-IS2ZBrP6GxrF3hSP88dSjYVlNSji4PSxvrf8hD71Q_r88pIEijhnkrxKcPrPyI8DdIVh5UXz0LdgBL8-2TDYfntCC2uF4N68FUT-ehFaGxhtHtACBuE8sq3F2lj66FYwQTpWTrnvSK-3LtzZ4Z3rRqrDvZriQskVHBgXjdr5_T8uQjh6WdY8_XVhApYiT5kmSEEEEbNeqHQlZdt90aAGr9frbKQ-K_lllgqVaRXElgs5sO-oJB86oEoEz_sh-GwH_uxd8U6Z_HtL0DaHxkM_9CT2pP_wbJfN-T4ix-Anxbm1Rw!!/dz/d5/L2dBISEvZ0FBIS9nQSEh/) Acesso em: 02/10/2023.

BNDES (Banco Nacional de Desenvolvimento Econômico e Social). Taxa de juros. Disponível em:

[https://www.bndes.gov.br/wps/portal/site/home/financiamento/guia/taxa-de](https://www.bndes.gov.br/wps/portal/site/home/financiamento/guia/taxa-de-juros/!ut/p/z1/tVVLV-IwFN77K5wFy5C06XN2lYN0ahkERKEbT9qmEI8ktU1B_fUTakdlDg_nMNNFHjdf7uu7N4XR2fn52RmcqkktmuH3DCNOVmxOJBOcPMIpnEXWfeCEHd81UNjTxxbyroca9kcTvTOx4V0NQHs-D8FIHdvDXsf3DC0cdAc6GvbCW6vvBriHTXgLIxglXOZyAWcxT2l5z3gpmayS2oMWWoglbaGMccITRpaUS1G20LxiBGwJW0iSZwJSCh6qQpQbvXnCUjhzXRqnVmoBmhomMCycgTjOEmBi6jp2YjqOmzVxHHA0-koeDgCiw2kKagI-eNgw8dmhXqgphybO9XDs-HjQMRr-3uHvE5yxh6enyFNpFVzSZwmnf5HXR8YXpAR5IeYFWapVVvF0c1DrqDO-pCAm7FmAhBSx4ELFHm2nB12OTBX9zQh3jQCjsd4AQveq6xsDFA5-4C7y_E5oGt0rrefiBnCojo4xMFMM2HsZDAx4t2J0DSdcFEtV2ePPBWKbKbUIMHXbBYaZERWgqQFiG7GeadSKEwJ9dMyCeaKFw-ovtBPVB8dacXpa5ezqyKQq1VkjpazY4GQWg7pTM6aG2sDGtF70O_25iojIBWA8E3C6C6mimD-K-O1p8niMHXWnoBktaNGuCiVeSJmX31uohdbrdbu-1Z6LVTsulCRXDuSikJswSibpzmAUpBBpJcUuGwtRqrz8qboh76PAR76DvLAT3lxfOuhqoh8i7wvP05v6fdWvmf9E_T7vT1YfHOvd_1B62z-DPQW2hcmXk6WDXxiIYmvUzfpdbMyC1evFTyV4wa8hvQPNfjOprfft2y_KmpB-/dz/d5/L2dBISEvZ0FBIS9nQSEh/)[juros/!ut/p/z1/tVVLV-](https://www.bndes.gov.br/wps/portal/site/home/financiamento/guia/taxa-de-juros/!ut/p/z1/tVVLV-IwFN77K5wFy5C06XN2lYN0ahkERKEbT9qmEI8ktU1B_fUTakdlDg_nMNNFHjdf7uu7N4XR2fn52RmcqkktmuH3DCNOVmxOJBOcPMIpnEXWfeCEHd81UNjTxxbyroca9kcTvTOx4V0NQHs-D8FIHdvDXsf3DC0cdAc6GvbCW6vvBriHTXgLIxglXOZyAWcxT2l5z3gpmayS2oMWWoglbaGMccITRpaUS1G20LxiBGwJW0iSZwJSCh6qQpQbvXnCUjhzXRqnVmoBmhomMCycgTjOEmBi6jp2YjqOmzVxHHA0-koeDgCiw2kKagI-eNgw8dmhXqgphybO9XDs-HjQMRr-3uHvE5yxh6enyFNpFVzSZwmnf5HXR8YXpAR5IeYFWapVVvF0c1DrqDO-pCAm7FmAhBSx4ELFHm2nB12OTBX9zQh3jQCjsd4AQveq6xsDFA5-4C7y_E5oGt0rrefiBnCojo4xMFMM2HsZDAx4t2J0DSdcFEtV2ePPBWKbKbUIMHXbBYaZERWgqQFiG7GeadSKEwJ9dMyCeaKFw-ovtBPVB8dacXpa5ezqyKQq1VkjpazY4GQWg7pTM6aG2sDGtF70O_25iojIBWA8E3C6C6mimD-K-O1p8niMHXWnoBktaNGuCiVeSJmX31uohdbrdbu-1Z6LVTsulCRXDuSikJswSibpzmAUpBBpJcUuGwtRqrz8qboh76PAR76DvLAT3lxfOuhqoh8i7wvP05v6fdWvmf9E_T7vT1YfHOvd_1B62z-DPQW2hcmXk6WDXxiIYmvUzfpdbMyC1evFTyV4wa8hvQPNfjOprfft2y_KmpB-/dz/d5/L2dBISEvZ0FBIS9nQSEh/)

[IwFN77K5wFy5C06XN2lYN0ahkERKEbT9qmEI8ktU1B\\_fUTakdlDg\\_nMNNFHjdf](https://www.bndes.gov.br/wps/portal/site/home/financiamento/guia/taxa-de-juros/!ut/p/z1/tVVLV-IwFN77K5wFy5C06XN2lYN0ahkERKEbT9qmEI8ktU1B_fUTakdlDg_nMNNFHjdf7uu7N4XR2fn52RmcqkktmuH3DCNOVmxOJBOcPMIpnEXWfeCEHd81UNjTxxbyroca9kcTvTOx4V0NQHs-D8FIHdvDXsf3DC0cdAc6GvbCW6vvBriHTXgLIxglXOZyAWcxT2l5z3gpmayS2oMWWoglbaGMccITRpaUS1G20LxiBGwJW0iSZwJSCh6qQpQbvXnCUjhzXRqnVmoBmhomMCycgTjOEmBi6jp2YjqOmzVxHHA0-koeDgCiw2kKagI-eNgw8dmhXqgphybO9XDs-HjQMRr-3uHvE5yxh6enyFNpFVzSZwmnf5HXR8YXpAR5IeYFWapVVvF0c1DrqDO-pCAm7FmAhBSx4ELFHm2nB12OTBX9zQh3jQCjsd4AQveq6xsDFA5-4C7y_E5oGt0rrefiBnCojo4xMFMM2HsZDAx4t2J0DSdcFEtV2ePPBWKbKbUIMHXbBYaZERWgqQFiG7GeadSKEwJ9dMyCeaKFw-ovtBPVB8dacXpa5ezqyKQq1VkjpazY4GQWg7pTM6aG2sDGtF70O_25iojIBWA8E3C6C6mimD-K-O1p8niMHXWnoBktaNGuCiVeSJmX31uohdbrdbu-1Z6LVTsulCRXDuSikJswSibpzmAUpBBpJcUuGwtRqrz8qboh76PAR76DvLAT3lxfOuhqoh8i7wvP05v6fdWvmf9E_T7vT1YfHOvd_1B62z-DPQW2hcmXk6WDXxiIYmvUzfpdbMyC1evFTyV4wa8hvQPNfjOprfft2y_KmpB-/dz/d5/L2dBISEvZ0FBIS9nQSEh/) [7uu7N4XR2fn52RmcqkktmuH3DCNOVmxOJBOcPMIpnEXWfeCEHd81UNjTxxb](https://www.bndes.gov.br/wps/portal/site/home/financiamento/guia/taxa-de-juros/!ut/p/z1/tVVLV-IwFN77K5wFy5C06XN2lYN0ahkERKEbT9qmEI8ktU1B_fUTakdlDg_nMNNFHjdf7uu7N4XR2fn52RmcqkktmuH3DCNOVmxOJBOcPMIpnEXWfeCEHd81UNjTxxbyroca9kcTvTOx4V0NQHs-D8FIHdvDXsf3DC0cdAc6GvbCW6vvBriHTXgLIxglXOZyAWcxT2l5z3gpmayS2oMWWoglbaGMccITRpaUS1G20LxiBGwJW0iSZwJSCh6qQpQbvXnCUjhzXRqnVmoBmhomMCycgTjOEmBi6jp2YjqOmzVxHHA0-koeDgCiw2kKagI-eNgw8dmhXqgphybO9XDs-HjQMRr-3uHvE5yxh6enyFNpFVzSZwmnf5HXR8YXpAR5IeYFWapVVvF0c1DrqDO-pCAm7FmAhBSx4ELFHm2nB12OTBX9zQh3jQCjsd4AQveq6xsDFA5-4C7y_E5oGt0rrefiBnCojo4xMFMM2HsZDAx4t2J0DSdcFEtV2ePPBWKbKbUIMHXbBYaZERWgqQFiG7GeadSKEwJ9dMyCeaKFw-ovtBPVB8dacXpa5ezqyKQq1VkjpazY4GQWg7pTM6aG2sDGtF70O_25iojIBWA8E3C6C6mimD-K-O1p8niMHXWnoBktaNGuCiVeSJmX31uohdbrdbu-1Z6LVTsulCRXDuSikJswSibpzmAUpBBpJcUuGwtRqrz8qboh76PAR76DvLAT3lxfOuhqoh8i7wvP05v6fdWvmf9E_T7vT1YfHOvd_1B62z-DPQW2hcmXk6WDXxiIYmvUzfpdbMyC1evFTyV4wa8hvQPNfjOprfft2y_KmpB-/dz/d5/L2dBISEvZ0FBIS9nQSEh/) [yroca9kcTvTOx4V0NQHs-](https://www.bndes.gov.br/wps/portal/site/home/financiamento/guia/taxa-de-juros/!ut/p/z1/tVVLV-IwFN77K5wFy5C06XN2lYN0ahkERKEbT9qmEI8ktU1B_fUTakdlDg_nMNNFHjdf7uu7N4XR2fn52RmcqkktmuH3DCNOVmxOJBOcPMIpnEXWfeCEHd81UNjTxxbyroca9kcTvTOx4V0NQHs-D8FIHdvDXsf3DC0cdAc6GvbCW6vvBriHTXgLIxglXOZyAWcxT2l5z3gpmayS2oMWWoglbaGMccITRpaUS1G20LxiBGwJW0iSZwJSCh6qQpQbvXnCUjhzXRqnVmoBmhomMCycgTjOEmBi6jp2YjqOmzVxHHA0-koeDgCiw2kKagI-eNgw8dmhXqgphybO9XDs-HjQMRr-3uHvE5yxh6enyFNpFVzSZwmnf5HXR8YXpAR5IeYFWapVVvF0c1DrqDO-pCAm7FmAhBSx4ELFHm2nB12OTBX9zQh3jQCjsd4AQveq6xsDFA5-4C7y_E5oGt0rrefiBnCojo4xMFMM2HsZDAx4t2J0DSdcFEtV2ePPBWKbKbUIMHXbBYaZERWgqQFiG7GeadSKEwJ9dMyCeaKFw-ovtBPVB8dacXpa5ezqyKQq1VkjpazY4GQWg7pTM6aG2sDGtF70O_25iojIBWA8E3C6C6mimD-K-O1p8niMHXWnoBktaNGuCiVeSJmX31uohdbrdbu-1Z6LVTsulCRXDuSikJswSibpzmAUpBBpJcUuGwtRqrz8qboh76PAR76DvLAT3lxfOuhqoh8i7wvP05v6fdWvmf9E_T7vT1YfHOvd_1B62z-DPQW2hcmXk6WDXxiIYmvUzfpdbMyC1evFTyV4wa8hvQPNfjOprfft2y_KmpB-/dz/d5/L2dBISEvZ0FBIS9nQSEh/)

[D8FIHdvDXsf3DC0cdAc6GvbCW6vvBriHTXgLIxglXOZyAWcxT2l5z3gpmayS2o](https://www.bndes.gov.br/wps/portal/site/home/financiamento/guia/taxa-de-juros/!ut/p/z1/tVVLV-IwFN77K5wFy5C06XN2lYN0ahkERKEbT9qmEI8ktU1B_fUTakdlDg_nMNNFHjdf7uu7N4XR2fn52RmcqkktmuH3DCNOVmxOJBOcPMIpnEXWfeCEHd81UNjTxxbyroca9kcTvTOx4V0NQHs-D8FIHdvDXsf3DC0cdAc6GvbCW6vvBriHTXgLIxglXOZyAWcxT2l5z3gpmayS2oMWWoglbaGMccITRpaUS1G20LxiBGwJW0iSZwJSCh6qQpQbvXnCUjhzXRqnVmoBmhomMCycgTjOEmBi6jp2YjqOmzVxHHA0-koeDgCiw2kKagI-eNgw8dmhXqgphybO9XDs-HjQMRr-3uHvE5yxh6enyFNpFVzSZwmnf5HXR8YXpAR5IeYFWapVVvF0c1DrqDO-pCAm7FmAhBSx4ELFHm2nB12OTBX9zQh3jQCjsd4AQveq6xsDFA5-4C7y_E5oGt0rrefiBnCojo4xMFMM2HsZDAx4t2J0DSdcFEtV2ePPBWKbKbUIMHXbBYaZERWgqQFiG7GeadSKEwJ9dMyCeaKFw-ovtBPVB8dacXpa5ezqyKQq1VkjpazY4GQWg7pTM6aG2sDGtF70O_25iojIBWA8E3C6C6mimD-K-O1p8niMHXWnoBktaNGuCiVeSJmX31uohdbrdbu-1Z6LVTsulCRXDuSikJswSibpzmAUpBBpJcUuGwtRqrz8qboh76PAR76DvLAT3lxfOuhqoh8i7wvP05v6fdWvmf9E_T7vT1YfHOvd_1B62z-DPQW2hcmXk6WDXxiIYmvUzfpdbMyC1evFTyV4wa8hvQPNfjOprfft2y_KmpB-/dz/d5/L2dBISEvZ0FBIS9nQSEh/) [MWWoglbaGMccITRpaUS1G20LxiBGwJW0iSZwJSCh6qQpQbvXnCUjhzXRqnV](https://www.bndes.gov.br/wps/portal/site/home/financiamento/guia/taxa-de-juros/!ut/p/z1/tVVLV-IwFN77K5wFy5C06XN2lYN0ahkERKEbT9qmEI8ktU1B_fUTakdlDg_nMNNFHjdf7uu7N4XR2fn52RmcqkktmuH3DCNOVmxOJBOcPMIpnEXWfeCEHd81UNjTxxbyroca9kcTvTOx4V0NQHs-D8FIHdvDXsf3DC0cdAc6GvbCW6vvBriHTXgLIxglXOZyAWcxT2l5z3gpmayS2oMWWoglbaGMccITRpaUS1G20LxiBGwJW0iSZwJSCh6qQpQbvXnCUjhzXRqnVmoBmhomMCycgTjOEmBi6jp2YjqOmzVxHHA0-koeDgCiw2kKagI-eNgw8dmhXqgphybO9XDs-HjQMRr-3uHvE5yxh6enyFNpFVzSZwmnf5HXR8YXpAR5IeYFWapVVvF0c1DrqDO-pCAm7FmAhBSx4ELFHm2nB12OTBX9zQh3jQCjsd4AQveq6xsDFA5-4C7y_E5oGt0rrefiBnCojo4xMFMM2HsZDAx4t2J0DSdcFEtV2ePPBWKbKbUIMHXbBYaZERWgqQFiG7GeadSKEwJ9dMyCeaKFw-ovtBPVB8dacXpa5ezqyKQq1VkjpazY4GQWg7pTM6aG2sDGtF70O_25iojIBWA8E3C6C6mimD-K-O1p8niMHXWnoBktaNGuCiVeSJmX31uohdbrdbu-1Z6LVTsulCRXDuSikJswSibpzmAUpBBpJcUuGwtRqrz8qboh76PAR76DvLAT3lxfOuhqoh8i7wvP05v6fdWvmf9E_T7vT1YfHOvd_1B62z-DPQW2hcmXk6WDXxiIYmvUzfpdbMyC1evFTyV4wa8hvQPNfjOprfft2y_KmpB-/dz/d5/L2dBISEvZ0FBIS9nQSEh/) [moBmhomMCycgTjOEmBi6jp2YjqOmzVxHHA0-koeDgCiw2kKagI-](https://www.bndes.gov.br/wps/portal/site/home/financiamento/guia/taxa-de-juros/!ut/p/z1/tVVLV-IwFN77K5wFy5C06XN2lYN0ahkERKEbT9qmEI8ktU1B_fUTakdlDg_nMNNFHjdf7uu7N4XR2fn52RmcqkktmuH3DCNOVmxOJBOcPMIpnEXWfeCEHd81UNjTxxbyroca9kcTvTOx4V0NQHs-D8FIHdvDXsf3DC0cdAc6GvbCW6vvBriHTXgLIxglXOZyAWcxT2l5z3gpmayS2oMWWoglbaGMccITRpaUS1G20LxiBGwJW0iSZwJSCh6qQpQbvXnCUjhzXRqnVmoBmhomMCycgTjOEmBi6jp2YjqOmzVxHHA0-koeDgCiw2kKagI-eNgw8dmhXqgphybO9XDs-HjQMRr-3uHvE5yxh6enyFNpFVzSZwmnf5HXR8YXpAR5IeYFWapVVvF0c1DrqDO-pCAm7FmAhBSx4ELFHm2nB12OTBX9zQh3jQCjsd4AQveq6xsDFA5-4C7y_E5oGt0rrefiBnCojo4xMFMM2HsZDAx4t2J0DSdcFEtV2ePPBWKbKbUIMHXbBYaZERWgqQFiG7GeadSKEwJ9dMyCeaKFw-ovtBPVB8dacXpa5ezqyKQq1VkjpazY4GQWg7pTM6aG2sDGtF70O_25iojIBWA8E3C6C6mimD-K-O1p8niMHXWnoBktaNGuCiVeSJmX31uohdbrdbu-1Z6LVTsulCRXDuSikJswSibpzmAUpBBpJcUuGwtRqrz8qboh76PAR76DvLAT3lxfOuhqoh8i7wvP05v6fdWvmf9E_T7vT1YfHOvd_1B62z-DPQW2hcmXk6WDXxiIYmvUzfpdbMyC1evFTyV4wa8hvQPNfjOprfft2y_KmpB-/dz/d5/L2dBISEvZ0FBIS9nQSEh/)

[eNgw8dmhXqgphybO9XDs-HjQMRr-](https://www.bndes.gov.br/wps/portal/site/home/financiamento/guia/taxa-de-juros/!ut/p/z1/tVVLV-IwFN77K5wFy5C06XN2lYN0ahkERKEbT9qmEI8ktU1B_fUTakdlDg_nMNNFHjdf7uu7N4XR2fn52RmcqkktmuH3DCNOVmxOJBOcPMIpnEXWfeCEHd81UNjTxxbyroca9kcTvTOx4V0NQHs-D8FIHdvDXsf3DC0cdAc6GvbCW6vvBriHTXgLIxglXOZyAWcxT2l5z3gpmayS2oMWWoglbaGMccITRpaUS1G20LxiBGwJW0iSZwJSCh6qQpQbvXnCUjhzXRqnVmoBmhomMCycgTjOEmBi6jp2YjqOmzVxHHA0-koeDgCiw2kKagI-eNgw8dmhXqgphybO9XDs-HjQMRr-3uHvE5yxh6enyFNpFVzSZwmnf5HXR8YXpAR5IeYFWapVVvF0c1DrqDO-pCAm7FmAhBSx4ELFHm2nB12OTBX9zQh3jQCjsd4AQveq6xsDFA5-4C7y_E5oGt0rrefiBnCojo4xMFMM2HsZDAx4t2J0DSdcFEtV2ePPBWKbKbUIMHXbBYaZERWgqQFiG7GeadSKEwJ9dMyCeaKFw-ovtBPVB8dacXpa5ezqyKQq1VkjpazY4GQWg7pTM6aG2sDGtF70O_25iojIBWA8E3C6C6mimD-K-O1p8niMHXWnoBktaNGuCiVeSJmX31uohdbrdbu-1Z6LVTsulCRXDuSikJswSibpzmAUpBBpJcUuGwtRqrz8qboh76PAR76DvLAT3lxfOuhqoh8i7wvP05v6fdWvmf9E_T7vT1YfHOvd_1B62z-DPQW2hcmXk6WDXxiIYmvUzfpdbMyC1evFTyV4wa8hvQPNfjOprfft2y_KmpB-/dz/d5/L2dBISEvZ0FBIS9nQSEh/)

[3uHvE5yxh6enyFNpFVzSZwmnf5HXR8YXpAR5IeYFWapVVvF0c1DrqDO-](https://www.bndes.gov.br/wps/portal/site/home/financiamento/guia/taxa-de-juros/!ut/p/z1/tVVLV-IwFN77K5wFy5C06XN2lYN0ahkERKEbT9qmEI8ktU1B_fUTakdlDg_nMNNFHjdf7uu7N4XR2fn52RmcqkktmuH3DCNOVmxOJBOcPMIpnEXWfeCEHd81UNjTxxbyroca9kcTvTOx4V0NQHs-D8FIHdvDXsf3DC0cdAc6GvbCW6vvBriHTXgLIxglXOZyAWcxT2l5z3gpmayS2oMWWoglbaGMccITRpaUS1G20LxiBGwJW0iSZwJSCh6qQpQbvXnCUjhzXRqnVmoBmhomMCycgTjOEmBi6jp2YjqOmzVxHHA0-koeDgCiw2kKagI-eNgw8dmhXqgphybO9XDs-HjQMRr-3uHvE5yxh6enyFNpFVzSZwmnf5HXR8YXpAR5IeYFWapVVvF0c1DrqDO-pCAm7FmAhBSx4ELFHm2nB12OTBX9zQh3jQCjsd4AQveq6xsDFA5-4C7y_E5oGt0rrefiBnCojo4xMFMM2HsZDAx4t2J0DSdcFEtV2ePPBWKbKbUIMHXbBYaZERWgqQFiG7GeadSKEwJ9dMyCeaKFw-ovtBPVB8dacXpa5ezqyKQq1VkjpazY4GQWg7pTM6aG2sDGtF70O_25iojIBWA8E3C6C6mimD-K-O1p8niMHXWnoBktaNGuCiVeSJmX31uohdbrdbu-1Z6LVTsulCRXDuSikJswSibpzmAUpBBpJcUuGwtRqrz8qboh76PAR76DvLAT3lxfOuhqoh8i7wvP05v6fdWvmf9E_T7vT1YfHOvd_1B62z-DPQW2hcmXk6WDXxiIYmvUzfpdbMyC1evFTyV4wa8hvQPNfjOprfft2y_KmpB-/dz/d5/L2dBISEvZ0FBIS9nQSEh/)

[pCAm7FmAhBSx4ELFHm2nB12OTBX9zQh3jQCjsd4AQveq6xsDFA5-](https://www.bndes.gov.br/wps/portal/site/home/financiamento/guia/taxa-de-juros/!ut/p/z1/tVVLV-IwFN77K5wFy5C06XN2lYN0ahkERKEbT9qmEI8ktU1B_fUTakdlDg_nMNNFHjdf7uu7N4XR2fn52RmcqkktmuH3DCNOVmxOJBOcPMIpnEXWfeCEHd81UNjTxxbyroca9kcTvTOx4V0NQHs-D8FIHdvDXsf3DC0cdAc6GvbCW6vvBriHTXgLIxglXOZyAWcxT2l5z3gpmayS2oMWWoglbaGMccITRpaUS1G20LxiBGwJW0iSZwJSCh6qQpQbvXnCUjhzXRqnVmoBmhomMCycgTjOEmBi6jp2YjqOmzVxHHA0-koeDgCiw2kKagI-eNgw8dmhXqgphybO9XDs-HjQMRr-3uHvE5yxh6enyFNpFVzSZwmnf5HXR8YXpAR5IeYFWapVVvF0c1DrqDO-pCAm7FmAhBSx4ELFHm2nB12OTBX9zQh3jQCjsd4AQveq6xsDFA5-4C7y_E5oGt0rrefiBnCojo4xMFMM2HsZDAx4t2J0DSdcFEtV2ePPBWKbKbUIMHXbBYaZERWgqQFiG7GeadSKEwJ9dMyCeaKFw-ovtBPVB8dacXpa5ezqyKQq1VkjpazY4GQWg7pTM6aG2sDGtF70O_25iojIBWA8E3C6C6mimD-K-O1p8niMHXWnoBktaNGuCiVeSJmX31uohdbrdbu-1Z6LVTsulCRXDuSikJswSibpzmAUpBBpJcUuGwtRqrz8qboh76PAR76DvLAT3lxfOuhqoh8i7wvP05v6fdWvmf9E_T7vT1YfHOvd_1B62z-DPQW2hcmXk6WDXxiIYmvUzfpdbMyC1evFTyV4wa8hvQPNfjOprfft2y_KmpB-/dz/d5/L2dBISEvZ0FBIS9nQSEh/)

[4C7y\\_E5oGt0rrefiBnCojo4xMFMM2HsZDAx4t2J0DSdcFEtV2ePPBWKbKbUIMH](https://www.bndes.gov.br/wps/portal/site/home/financiamento/guia/taxa-de-juros/!ut/p/z1/tVVLV-IwFN77K5wFy5C06XN2lYN0ahkERKEbT9qmEI8ktU1B_fUTakdlDg_nMNNFHjdf7uu7N4XR2fn52RmcqkktmuH3DCNOVmxOJBOcPMIpnEXWfeCEHd81UNjTxxbyroca9kcTvTOx4V0NQHs-D8FIHdvDXsf3DC0cdAc6GvbCW6vvBriHTXgLIxglXOZyAWcxT2l5z3gpmayS2oMWWoglbaGMccITRpaUS1G20LxiBGwJW0iSZwJSCh6qQpQbvXnCUjhzXRqnVmoBmhomMCycgTjOEmBi6jp2YjqOmzVxHHA0-koeDgCiw2kKagI-eNgw8dmhXqgphybO9XDs-HjQMRr-3uHvE5yxh6enyFNpFVzSZwmnf5HXR8YXpAR5IeYFWapVVvF0c1DrqDO-pCAm7FmAhBSx4ELFHm2nB12OTBX9zQh3jQCjsd4AQveq6xsDFA5-4C7y_E5oGt0rrefiBnCojo4xMFMM2HsZDAx4t2J0DSdcFEtV2ePPBWKbKbUIMHXbBYaZERWgqQFiG7GeadSKEwJ9dMyCeaKFw-ovtBPVB8dacXpa5ezqyKQq1VkjpazY4GQWg7pTM6aG2sDGtF70O_25iojIBWA8E3C6C6mimD-K-O1p8niMHXWnoBktaNGuCiVeSJmX31uohdbrdbu-1Z6LVTsulCRXDuSikJswSibpzmAUpBBpJcUuGwtRqrz8qboh76PAR76DvLAT3lxfOuhqoh8i7wvP05v6fdWvmf9E_T7vT1YfHOvd_1B62z-DPQW2hcmXk6WDXxiIYmvUzfpdbMyC1evFTyV4wa8hvQPNfjOprfft2y_KmpB-/dz/d5/L2dBISEvZ0FBIS9nQSEh/) [XbBYaZERWgqQFiG7GeadSKEwJ9dMyCeaKFw-](https://www.bndes.gov.br/wps/portal/site/home/financiamento/guia/taxa-de-juros/!ut/p/z1/tVVLV-IwFN77K5wFy5C06XN2lYN0ahkERKEbT9qmEI8ktU1B_fUTakdlDg_nMNNFHjdf7uu7N4XR2fn52RmcqkktmuH3DCNOVmxOJBOcPMIpnEXWfeCEHd81UNjTxxbyroca9kcTvTOx4V0NQHs-D8FIHdvDXsf3DC0cdAc6GvbCW6vvBriHTXgLIxglXOZyAWcxT2l5z3gpmayS2oMWWoglbaGMccITRpaUS1G20LxiBGwJW0iSZwJSCh6qQpQbvXnCUjhzXRqnVmoBmhomMCycgTjOEmBi6jp2YjqOmzVxHHA0-koeDgCiw2kKagI-eNgw8dmhXqgphybO9XDs-HjQMRr-3uHvE5yxh6enyFNpFVzSZwmnf5HXR8YXpAR5IeYFWapVVvF0c1DrqDO-pCAm7FmAhBSx4ELFHm2nB12OTBX9zQh3jQCjsd4AQveq6xsDFA5-4C7y_E5oGt0rrefiBnCojo4xMFMM2HsZDAx4t2J0DSdcFEtV2ePPBWKbKbUIMHXbBYaZERWgqQFiG7GeadSKEwJ9dMyCeaKFw-ovtBPVB8dacXpa5ezqyKQq1VkjpazY4GQWg7pTM6aG2sDGtF70O_25iojIBWA8E3C6C6mimD-K-O1p8niMHXWnoBktaNGuCiVeSJmX31uohdbrdbu-1Z6LVTsulCRXDuSikJswSibpzmAUpBBpJcUuGwtRqrz8qboh76PAR76DvLAT3lxfOuhqoh8i7wvP05v6fdWvmf9E_T7vT1YfHOvd_1B62z-DPQW2hcmXk6WDXxiIYmvUzfpdbMyC1evFTyV4wa8hvQPNfjOprfft2y_KmpB-/dz/d5/L2dBISEvZ0FBIS9nQSEh/)

[ovtBPVB8dacXpa5ezqyKQq1VkjpazY4GQWg7pTM6aG2sDGtF70O\\_25iojIBWA8](https://www.bndes.gov.br/wps/portal/site/home/financiamento/guia/taxa-de-juros/!ut/p/z1/tVVLV-IwFN77K5wFy5C06XN2lYN0ahkERKEbT9qmEI8ktU1B_fUTakdlDg_nMNNFHjdf7uu7N4XR2fn52RmcqkktmuH3DCNOVmxOJBOcPMIpnEXWfeCEHd81UNjTxxbyroca9kcTvTOx4V0NQHs-D8FIHdvDXsf3DC0cdAc6GvbCW6vvBriHTXgLIxglXOZyAWcxT2l5z3gpmayS2oMWWoglbaGMccITRpaUS1G20LxiBGwJW0iSZwJSCh6qQpQbvXnCUjhzXRqnVmoBmhomMCycgTjOEmBi6jp2YjqOmzVxHHA0-koeDgCiw2kKagI-eNgw8dmhXqgphybO9XDs-HjQMRr-3uHvE5yxh6enyFNpFVzSZwmnf5HXR8YXpAR5IeYFWapVVvF0c1DrqDO-pCAm7FmAhBSx4ELFHm2nB12OTBX9zQh3jQCjsd4AQveq6xsDFA5-4C7y_E5oGt0rrefiBnCojo4xMFMM2HsZDAx4t2J0DSdcFEtV2ePPBWKbKbUIMHXbBYaZERWgqQFiG7GeadSKEwJ9dMyCeaKFw-ovtBPVB8dacXpa5ezqyKQq1VkjpazY4GQWg7pTM6aG2sDGtF70O_25iojIBWA8E3C6C6mimD-K-O1p8niMHXWnoBktaNGuCiVeSJmX31uohdbrdbu-1Z6LVTsulCRXDuSikJswSibpzmAUpBBpJcUuGwtRqrz8qboh76PAR76DvLAT3lxfOuhqoh8i7wvP05v6fdWvmf9E_T7vT1YfHOvd_1B62z-DPQW2hcmXk6WDXxiIYmvUzfpdbMyC1evFTyV4wa8hvQPNfjOprfft2y_KmpB-/dz/d5/L2dBISEvZ0FBIS9nQSEh/) [E3C6C6mimD-K-O1p8niMHXWnoBktaNGuCiVeSJmX31uohdbrdbu-](https://www.bndes.gov.br/wps/portal/site/home/financiamento/guia/taxa-de-juros/!ut/p/z1/tVVLV-IwFN77K5wFy5C06XN2lYN0ahkERKEbT9qmEI8ktU1B_fUTakdlDg_nMNNFHjdf7uu7N4XR2fn52RmcqkktmuH3DCNOVmxOJBOcPMIpnEXWfeCEHd81UNjTxxbyroca9kcTvTOx4V0NQHs-D8FIHdvDXsf3DC0cdAc6GvbCW6vvBriHTXgLIxglXOZyAWcxT2l5z3gpmayS2oMWWoglbaGMccITRpaUS1G20LxiBGwJW0iSZwJSCh6qQpQbvXnCUjhzXRqnVmoBmhomMCycgTjOEmBi6jp2YjqOmzVxHHA0-koeDgCiw2kKagI-eNgw8dmhXqgphybO9XDs-HjQMRr-3uHvE5yxh6enyFNpFVzSZwmnf5HXR8YXpAR5IeYFWapVVvF0c1DrqDO-pCAm7FmAhBSx4ELFHm2nB12OTBX9zQh3jQCjsd4AQveq6xsDFA5-4C7y_E5oGt0rrefiBnCojo4xMFMM2HsZDAx4t2J0DSdcFEtV2ePPBWKbKbUIMHXbBYaZERWgqQFiG7GeadSKEwJ9dMyCeaKFw-ovtBPVB8dacXpa5ezqyKQq1VkjpazY4GQWg7pTM6aG2sDGtF70O_25iojIBWA8E3C6C6mimD-K-O1p8niMHXWnoBktaNGuCiVeSJmX31uohdbrdbu-1Z6LVTsulCRXDuSikJswSibpzmAUpBBpJcUuGwtRqrz8qboh76PAR76DvLAT3lxfOuhqoh8i7wvP05v6fdWvmf9E_T7vT1YfHOvd_1B62z-DPQW2hcmXk6WDXxiIYmvUzfpdbMyC1evFTyV4wa8hvQPNfjOprfft2y_KmpB-/dz/d5/L2dBISEvZ0FBIS9nQSEh/)

[1Z6LVTsulCRXDuSikJswSibpzmAUpBBpJcUuGwtRqrz8qboh76PAR76DvLAT3lx](https://www.bndes.gov.br/wps/portal/site/home/financiamento/guia/taxa-de-juros/!ut/p/z1/tVVLV-IwFN77K5wFy5C06XN2lYN0ahkERKEbT9qmEI8ktU1B_fUTakdlDg_nMNNFHjdf7uu7N4XR2fn52RmcqkktmuH3DCNOVmxOJBOcPMIpnEXWfeCEHd81UNjTxxbyroca9kcTvTOx4V0NQHs-D8FIHdvDXsf3DC0cdAc6GvbCW6vvBriHTXgLIxglXOZyAWcxT2l5z3gpmayS2oMWWoglbaGMccITRpaUS1G20LxiBGwJW0iSZwJSCh6qQpQbvXnCUjhzXRqnVmoBmhomMCycgTjOEmBi6jp2YjqOmzVxHHA0-koeDgCiw2kKagI-eNgw8dmhXqgphybO9XDs-HjQMRr-3uHvE5yxh6enyFNpFVzSZwmnf5HXR8YXpAR5IeYFWapVVvF0c1DrqDO-pCAm7FmAhBSx4ELFHm2nB12OTBX9zQh3jQCjsd4AQveq6xsDFA5-4C7y_E5oGt0rrefiBnCojo4xMFMM2HsZDAx4t2J0DSdcFEtV2ePPBWKbKbUIMHXbBYaZERWgqQFiG7GeadSKEwJ9dMyCeaKFw-ovtBPVB8dacXpa5ezqyKQq1VkjpazY4GQWg7pTM6aG2sDGtF70O_25iojIBWA8E3C6C6mimD-K-O1p8niMHXWnoBktaNGuCiVeSJmX31uohdbrdbu-1Z6LVTsulCRXDuSikJswSibpzmAUpBBpJcUuGwtRqrz8qboh76PAR76DvLAT3lxfOuhqoh8i7wvP05v6fdWvmf9E_T7vT1YfHOvd_1B62z-DPQW2hcmXk6WDXxiIYmvUzfpdbMyC1evFTyV4wa8hvQPNfjOprfft2y_KmpB-/dz/d5/L2dBISEvZ0FBIS9nQSEh/) [fOuhqoh8i7wvP05v6fdWvmf9E\\_T7vT1YfHOvd\\_1B62z-](https://www.bndes.gov.br/wps/portal/site/home/financiamento/guia/taxa-de-juros/!ut/p/z1/tVVLV-IwFN77K5wFy5C06XN2lYN0ahkERKEbT9qmEI8ktU1B_fUTakdlDg_nMNNFHjdf7uu7N4XR2fn52RmcqkktmuH3DCNOVmxOJBOcPMIpnEXWfeCEHd81UNjTxxbyroca9kcTvTOx4V0NQHs-D8FIHdvDXsf3DC0cdAc6GvbCW6vvBriHTXgLIxglXOZyAWcxT2l5z3gpmayS2oMWWoglbaGMccITRpaUS1G20LxiBGwJW0iSZwJSCh6qQpQbvXnCUjhzXRqnVmoBmhomMCycgTjOEmBi6jp2YjqOmzVxHHA0-koeDgCiw2kKagI-eNgw8dmhXqgphybO9XDs-HjQMRr-3uHvE5yxh6enyFNpFVzSZwmnf5HXR8YXpAR5IeYFWapVVvF0c1DrqDO-pCAm7FmAhBSx4ELFHm2nB12OTBX9zQh3jQCjsd4AQveq6xsDFA5-4C7y_E5oGt0rrefiBnCojo4xMFMM2HsZDAx4t2J0DSdcFEtV2ePPBWKbKbUIMHXbBYaZERWgqQFiG7GeadSKEwJ9dMyCeaKFw-ovtBPVB8dacXpa5ezqyKQq1VkjpazY4GQWg7pTM6aG2sDGtF70O_25iojIBWA8E3C6C6mimD-K-O1p8niMHXWnoBktaNGuCiVeSJmX31uohdbrdbu-1Z6LVTsulCRXDuSikJswSibpzmAUpBBpJcUuGwtRqrz8qboh76PAR76DvLAT3lxfOuhqoh8i7wvP05v6fdWvmf9E_T7vT1YfHOvd_1B62z-DPQW2hcmXk6WDXxiIYmvUzfpdbMyC1evFTyV4wa8hvQPNfjOprfft2y_KmpB-/dz/d5/L2dBISEvZ0FBIS9nQSEh/)

[DPQW2hcmXk6WDXxiIYmvUzfpdbMyC1evFTyV4wa8hvQPNfjOprfft2y\\_KmpB-](https://www.bndes.gov.br/wps/portal/site/home/financiamento/guia/taxa-de-juros/!ut/p/z1/tVVLV-IwFN77K5wFy5C06XN2lYN0ahkERKEbT9qmEI8ktU1B_fUTakdlDg_nMNNFHjdf7uu7N4XR2fn52RmcqkktmuH3DCNOVmxOJBOcPMIpnEXWfeCEHd81UNjTxxbyroca9kcTvTOx4V0NQHs-D8FIHdvDXsf3DC0cdAc6GvbCW6vvBriHTXgLIxglXOZyAWcxT2l5z3gpmayS2oMWWoglbaGMccITRpaUS1G20LxiBGwJW0iSZwJSCh6qQpQbvXnCUjhzXRqnVmoBmhomMCycgTjOEmBi6jp2YjqOmzVxHHA0-koeDgCiw2kKagI-eNgw8dmhXqgphybO9XDs-HjQMRr-3uHvE5yxh6enyFNpFVzSZwmnf5HXR8YXpAR5IeYFWapVVvF0c1DrqDO-pCAm7FmAhBSx4ELFHm2nB12OTBX9zQh3jQCjsd4AQveq6xsDFA5-4C7y_E5oGt0rrefiBnCojo4xMFMM2HsZDAx4t2J0DSdcFEtV2ePPBWKbKbUIMHXbBYaZERWgqQFiG7GeadSKEwJ9dMyCeaKFw-ovtBPVB8dacXpa5ezqyKQq1VkjpazY4GQWg7pTM6aG2sDGtF70O_25iojIBWA8E3C6C6mimD-K-O1p8niMHXWnoBktaNGuCiVeSJmX31uohdbrdbu-1Z6LVTsulCRXDuSikJswSibpzmAUpBBpJcUuGwtRqrz8qboh76PAR76DvLAT3lxfOuhqoh8i7wvP05v6fdWvmf9E_T7vT1YfHOvd_1B62z-DPQW2hcmXk6WDXxiIYmvUzfpdbMyC1evFTyV4wa8hvQPNfjOprfft2y_KmpB-/dz/d5/L2dBISEvZ0FBIS9nQSEh/) [/dz/d5/L2dBISEvZ0FBIS9nQSEh/.](https://www.bndes.gov.br/wps/portal/site/home/financiamento/guia/taxa-de-juros/!ut/p/z1/tVVLV-IwFN77K5wFy5C06XN2lYN0ahkERKEbT9qmEI8ktU1B_fUTakdlDg_nMNNFHjdf7uu7N4XR2fn52RmcqkktmuH3DCNOVmxOJBOcPMIpnEXWfeCEHd81UNjTxxbyroca9kcTvTOx4V0NQHs-D8FIHdvDXsf3DC0cdAc6GvbCW6vvBriHTXgLIxglXOZyAWcxT2l5z3gpmayS2oMWWoglbaGMccITRpaUS1G20LxiBGwJW0iSZwJSCh6qQpQbvXnCUjhzXRqnVmoBmhomMCycgTjOEmBi6jp2YjqOmzVxHHA0-koeDgCiw2kKagI-eNgw8dmhXqgphybO9XDs-HjQMRr-3uHvE5yxh6enyFNpFVzSZwmnf5HXR8YXpAR5IeYFWapVVvF0c1DrqDO-pCAm7FmAhBSx4ELFHm2nB12OTBX9zQh3jQCjsd4AQveq6xsDFA5-4C7y_E5oGt0rrefiBnCojo4xMFMM2HsZDAx4t2J0DSdcFEtV2ePPBWKbKbUIMHXbBYaZERWgqQFiG7GeadSKEwJ9dMyCeaKFw-ovtBPVB8dacXpa5ezqyKQq1VkjpazY4GQWg7pTM6aG2sDGtF70O_25iojIBWA8E3C6C6mimD-K-O1p8niMHXWnoBktaNGuCiVeSJmX31uohdbrdbu-1Z6LVTsulCRXDuSikJswSibpzmAUpBBpJcUuGwtRqrz8qboh76PAR76DvLAT3lxfOuhqoh8i7wvP05v6fdWvmf9E_T7vT1YfHOvd_1B62z-DPQW2hcmXk6WDXxiIYmvUzfpdbMyC1evFTyV4wa8hvQPNfjOprfft2y_KmpB-/dz/d5/L2dBISEvZ0FBIS9nQSEh/) Acesso em: 02/10/2023.

Brinckmann, Roque. Contabilidade básica. Terceira Edição. Florianópolis: Departamento de Ciências da Administração/UFSC, 2014.

Eneva. Apresentação - Eneva Investor Day 2023. Disponível em: [https://ri.eneva.com.br/informacoes-financeiras/apresentacoes-e](https://ri.eneva.com.br/informacoes-financeiras/apresentacoes-e-teleconferencias/)[teleconferencias/.](https://ri.eneva.com.br/informacoes-financeiras/apresentacoes-e-teleconferencias/) Acessado em: 02/10/2023.

Eneva. Eneva conclui compra da Celse por R\$ 6,7 bilhões, maior aquisição da história da companhia. Disponível em: [https://eneva.com.br/noticias/eneva](https://eneva.com.br/noticias/eneva-conclui-compra-da-celse-por-r-67-bilhoes-maior-aquisicao-da-historia-da-companhia)[conclui-compra-da-celse-por-r-67-bilhoes-maior-aquisicao-da-historia-da](https://eneva.com.br/noticias/eneva-conclui-compra-da-celse-por-r-67-bilhoes-maior-aquisicao-da-historia-da-companhia)[companhia.](https://eneva.com.br/noticias/eneva-conclui-compra-da-celse-por-r-67-bilhoes-maior-aquisicao-da-historia-da-companhia) Acesso em: 02/10/2023.

Eneva. Planilhas Interativas. Disponíveis em[: https://ri.eneva.com.br/informacoes](https://ri.eneva.com.br/informacoes-financeiras/planilhas-interativas/)[financeiras/planilhas-interativas/.](https://ri.eneva.com.br/informacoes-financeiras/planilhas-interativas/) Acesso em: 02/10/2023.

Eneva. RELATÓRIO DA ADMINISTRAÇÃO. Rio de Janeiro, 2022. Disponível em: [https://api.mziq.com/mzfilemanager/v2/d/6c663f3b-ae5a-4692-81d3](https://api.mziq.com/mzfilemanager/v2/d/6c663f3b-ae5a-4692-81d3-ab23ee84c1de/1d09fa6b-27e0-76ad-8e1a-1c4883f136bb?origin=1) [ab23ee84c1de/1d09fa6b-27e0-76ad-8e1a-1c4883f136bb?origin=1.](https://api.mziq.com/mzfilemanager/v2/d/6c663f3b-ae5a-4692-81d3-ab23ee84c1de/1d09fa6b-27e0-76ad-8e1a-1c4883f136bb?origin=1) Acesso em: [02/10/2023].

EPE (Empresa de Pesquisa Energética). EXPANSÃO DA GERAÇÃO - LEILÕES DE ENERGIA. Rio de Janeiro, 2020. Disponível em: [https://www.epe.gov.br/sites](https://www.epe.gov.br/sites-pt/publicacoes-dados-abertos/publicacoes/PublicacoesArquivos/publicacao-592/Subs%C3%ADdios%20Limita%C3%A7%C3%A3o%20da%20Inflexibilidade%20-%20EPE-DEE-NT-078-2020-r0.pdf)[pt/publicacoes-dados-abertos/publicacoes/PublicacoesArquivos/publicacao-](https://www.epe.gov.br/sites-pt/publicacoes-dados-abertos/publicacoes/PublicacoesArquivos/publicacao-592/Subs%C3%ADdios%20Limita%C3%A7%C3%A3o%20da%20Inflexibilidade%20-%20EPE-DEE-NT-078-2020-r0.pdf)[592/Subs%C3%ADdios%20Limita%C3%A7%C3%A3o%20da%20Inflexibilidade](https://www.epe.gov.br/sites-pt/publicacoes-dados-abertos/publicacoes/PublicacoesArquivos/publicacao-592/Subs%C3%ADdios%20Limita%C3%A7%C3%A3o%20da%20Inflexibilidade%20-%20EPE-DEE-NT-078-2020-r0.pdf) [%20-%20EPE-DEE-NT-078-2020-r0.pdf.](https://www.epe.gov.br/sites-pt/publicacoes-dados-abertos/publicacoes/PublicacoesArquivos/publicacao-592/Subs%C3%ADdios%20Limita%C3%A7%C3%A3o%20da%20Inflexibilidade%20-%20EPE-DEE-NT-078-2020-r0.pdf) Acesso em: 01/11/2023.

EPE (Empresa de Pesquisa Energética). Energia Termelétrica – Gás Natural, Biomassa, Carvão, Nuclear. Rio de Janeiro, 2016. Disponível em: [https://www.epe.gov.br/sites-pt/publicacoes-dados-](https://www.epe.gov.br/sites-pt/publicacoes-dados-abertos/publicacoes/PublicacoesArquivos/publicacao-173/Energia%20Termel%C3%A9trica%20-%20Online%2013maio2016.pdf)

[abertos/publicacoes/PublicacoesArquivos/publicacao-](https://www.epe.gov.br/sites-pt/publicacoes-dados-abertos/publicacoes/PublicacoesArquivos/publicacao-173/Energia%20Termel%C3%A9trica%20-%20Online%2013maio2016.pdf)

[173/Energia%20Termel%C3%A9trica%20-%20Online%2013maio2016.pdf.](https://www.epe.gov.br/sites-pt/publicacoes-dados-abertos/publicacoes/PublicacoesArquivos/publicacao-173/Energia%20Termel%C3%A9trica%20-%20Online%2013maio2016.pdf) Acesso em: [01/11/2023].

EPE (Empresa de Pesquisa Energética). Estudo sobre Índice Custo Benefício (ICB) de Empreendimentos de Geração Termelétrica. Rio de Janeiro, 2018. Disponível em: [https://www.epe.gov.br/sites-pt/publicacoes-dados](https://www.epe.gov.br/sites-pt/publicacoes-dados-abertos/publicacoes/PublicacoesArquivos/publicacao-526/EPE-DEE-RE-038-2018-r0.pdf)[abertos/publicacoes/PublicacoesArquivos/publicacao-526/EPE-DEE-RE-038-](https://www.epe.gov.br/sites-pt/publicacoes-dados-abertos/publicacoes/PublicacoesArquivos/publicacao-526/EPE-DEE-RE-038-2018-r0.pdf) [2018-r0.pdf.](https://www.epe.gov.br/sites-pt/publicacoes-dados-abertos/publicacoes/PublicacoesArquivos/publicacao-526/EPE-DEE-RE-038-2018-r0.pdf) Acesso em: 03/11/2023.

EPE (Empresa de Pesquisa Energética). Mapa do Sistema Interligado Nacional. Disponível em: [https://www.epe.gov.br/pt/publicacoes-dados-](https://www.epe.gov.br/pt/publicacoes-dados-abertos/publicacoes/mapa-do-sistema-interligado-nacional) [abertos/publicacoes/mapa-do-sistema-interligado-nacional.](https://www.epe.gov.br/pt/publicacoes-dados-abertos/publicacoes/mapa-do-sistema-interligado-nacional) Acesso em: [10/11/2023].

EPE (Empresa de Pesquisa Energética). Subsídios Limitação da Inflexibilidade. Rio de Janeiro, 2020. Disponível em: [https://www.epe.gov.br/sites-pt/publicacoes](https://www.epe.gov.br/sites-pt/publicacoes-dados-abertos/publicacoes/PublicacoesArquivos/publicacao-592/Subs%C3%ADdios%20Limita%C3%A7%C3%A3o%20da%20Inflexibilidade%20-%20EPE-DEE-NT-078-2020-r0.pdf)[dados-abertos/publicacoes/PublicacoesArquivos/publicacao-](https://www.epe.gov.br/sites-pt/publicacoes-dados-abertos/publicacoes/PublicacoesArquivos/publicacao-592/Subs%C3%ADdios%20Limita%C3%A7%C3%A3o%20da%20Inflexibilidade%20-%20EPE-DEE-NT-078-2020-r0.pdf)[592/Subs%C3%ADdios%20Limita%C3%A7%C3%A3o%20da%20Inflexibilidade](https://www.epe.gov.br/sites-pt/publicacoes-dados-abertos/publicacoes/PublicacoesArquivos/publicacao-592/Subs%C3%ADdios%20Limita%C3%A7%C3%A3o%20da%20Inflexibilidade%20-%20EPE-DEE-NT-078-2020-r0.pdf) [%20-%20EPE-DEE-NT-078-2020-r0.pdf.](https://www.epe.gov.br/sites-pt/publicacoes-dados-abertos/publicacoes/PublicacoesArquivos/publicacao-592/Subs%C3%ADdios%20Limita%C3%A7%C3%A3o%20da%20Inflexibilidade%20-%20EPE-DEE-NT-078-2020-r0.pdf) Acesso em: [16/10/2023].

FGV CERI (Centro de Estudos em Regulação e Infraestrutura). Relatório de Geração Termelétrica a Gás Natural 2017. Rio de Janeiro, 2018. Disponível em: [https://ceri.fgv.br/sites/default/files/publicacoes/2018-10/53\\_53\\_relatorio-geracao](https://ceri.fgv.br/sites/default/files/publicacoes/2018-10/53_53_relatorio-geracao-termeletrica-a-gas-natural-2017_0.pdf)[termeletrica-a-gas-natural-2017\\_0.pdf.](https://ceri.fgv.br/sites/default/files/publicacoes/2018-10/53_53_relatorio-geracao-termeletrica-a-gas-natural-2017_0.pdf) Acesso em: Acesso em: 02/10/2023.

FGV Energia. Caderno de Gás Natural 2022. Rio de Janeiro, 2022. Disponível em[:https://fgvenergia.fgv.br/sites/fgvenergia.fgv.br/files/caderno\\_gas\\_natural\\_20](https://fgvenergia.fgv.br/sites/fgvenergia.fgv.br/files/caderno_gas_natural_2022_final.pdf) [22\\_final.pdf.](https://fgvenergia.fgv.br/sites/fgvenergia.fgv.br/files/caderno_gas_natural_2022_final.pdf) Acesso em: 12/04/2023.

FGV Energia. IX Seminário sobre Matriz e Segurança Energética. Disponível em: [https://fgvenergia.fgv.br/sites/fgvenergia.fgv.br/files/caderno\\_de\\_seminario\\_matri](https://fgvenergia.fgv.br/sites/fgvenergia.fgv.br/files/caderno_de_seminario_matriz_de_seguranca.pdf) z de seguranca.pdf. Acesso em: 18/10/2023.

Governo do Estado de Sergipe. General Electric anuncia contrato para construção da Termelétrica Porto de Sergipe. Disponível em: [https://www.se.gov.br/noticias/governo/general-electric-anuncia-contrato-para](https://www.se.gov.br/noticias/governo/general-electric-anuncia-contrato-para-construcao-da-termoeletrica-porto-de-sergipe)[construcao-da-termoeletrica-porto-de-sergipe.](https://www.se.gov.br/noticias/governo/general-electric-anuncia-contrato-para-construcao-da-termoeletrica-porto-de-sergipe) Acesso em: 17/10/2023.

Go Prático. Cálculo de Payback no Excel. Disponível em: [https://gopratico.com.br/blog/payback-](https://gopratico.com.br/blog/payback-excel/#:~:text=A%20f%C3%B3rmula%20para%20calcular%20o,o%20valor%20negativo%20do%20investimento)

[excel/#:~:text=A%20f%C3%B3rmula%20para%20calcular%20o,o%20valor%20n](https://gopratico.com.br/blog/payback-excel/#:~:text=A%20f%C3%B3rmula%20para%20calcular%20o,o%20valor%20negativo%20do%20investimento) [egativo%20do%20investimento.](https://gopratico.com.br/blog/payback-excel/#:~:text=A%20f%C3%B3rmula%20para%20calcular%20o,o%20valor%20negativo%20do%20investimento) Acesso em: 01/11/2023.

Macêdo, Álvaro Fabiano Pereira de. Matemática financeira. Mossoró: EdUFERSA, 2014.

MEGAWHAT. Custo Variável Unitário (CVU). Disponível em: [https://www.megawhat.energy/verbetes/69701/custo-variavel-unitario-cvu.](https://www.megawhat.energy/verbetes/69701/custo-variavel-unitario-cvu) Acesso em: 01/11/2023.

MEGAWHAT. Leilão de Energia Elétrica. Disponível em: [https://megawhat.energy/verbetes/347/leilao-de-de-energia-eletrica.](https://megawhat.energy/verbetes/347/leilao-de-de-energia-eletrica) Acesso em: 01/11/2023.

MEGAWHAT. Leilão de Energia Nova (LEN). Disponível em: [https://megawhat.energy/verbetes/351/leilao-de-energia-nova.](https://megawhat.energy/verbetes/351/leilao-de-energia-nova) Acesso em: 01/11/2023.

Operador Nacional do Sistema Elétrico (ONS). Sobre o ONS - Atuação. Disponível em: [https://www.ons.org.br/paginas/sobre-o-ons/atuacao.](https://www.ons.org.br/paginas/sobre-o-ons/atuacao) Acesso em: 10/10/2023.

Operador Nacional do Sistema Elétrico (ONS). Módulo 15, Submódulo 15.2. Disponibilização de dados para cálculo tarifário. Brasília, DF, 2017. Disponível em: [https://www.ons.org.br/%2FProcedimentosDeRede%2FM%C3%B3dulo%2015%](https://www.ons.org.br/%2FProcedimentosDeRede%2FM%C3%B3dulo%2015%2FSubm%C3%B3dulo%2015.2%2FSubm%C3%B3dulo%2015.2%202016.12.pdf) [2FSubm%C3%B3dulo%2015.2%2FSubm%C3%B3dulo%2015.2%202016.12.pdf](https://www.ons.org.br/%2FProcedimentosDeRede%2FM%C3%B3dulo%2015%2FSubm%C3%B3dulo%2015.2%2FSubm%C3%B3dulo%2015.2%202016.12.pdf) . Acesso em: 01/11/2023.

Operador Nacional do Sistema Elétrico (ONS). O Sistema em Números. Disponível em: [https://www.ons.org.br/paginas/sobre-o-sin/o-sistema-em](https://www.ons.org.br/paginas/sobre-o-sin/o-sistema-em-numeros)[numeros.](https://www.ons.org.br/paginas/sobre-o-sin/o-sistema-em-numeros) Acesso em: 12/04/2023.

Sasso de Lima, Telma Cristiane; Tamaso Mioto, Regina Célia. Procedimentos metodológicos na construção do conhecimento científico: a pesquisa bibliográfica. Revista Katálysis, vol. 10, 2007, pp. 37-45.

Titman, Sheridan; D. Martin, John. Avaliação de projetos e investimentos {Valuation}. Porto Alegre: Bookman, 2010.

Treasy. Fluxo de Caixa Livre. Disponível em: [https://www.treasy.com.br/blog/fluxo-de-caixa-livre/.](https://www.treasy.com.br/blog/fluxo-de-caixa-livre/) Acesso em: 07/11/2023.

XP Educação. Payback Descontado. Disponível em: [https://blog.xpeducacao.com.br/payback-descontado/.](https://blog.xpeducacao.com.br/payback-descontado/) Acesso em: 01/11/2023.